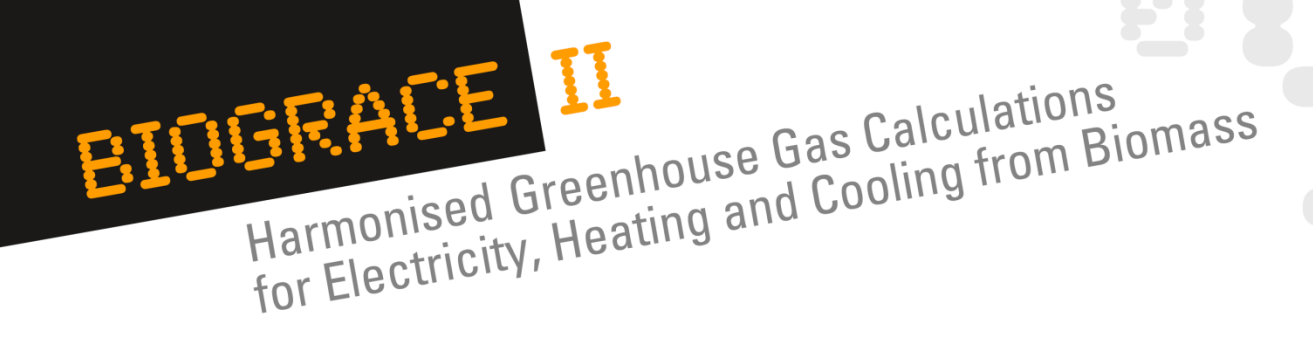

# **CHP, Land use change, N2O field emissions**

- By Perrine LAVELLE, Grégoire THONIER
- Bio Intelligence Service
- GHG calculation course for verifier trainers
- September 10<sup>th</sup> and 11<sup>th</sup>, 2012, at Agency NL (Utrecht, Netherlands).

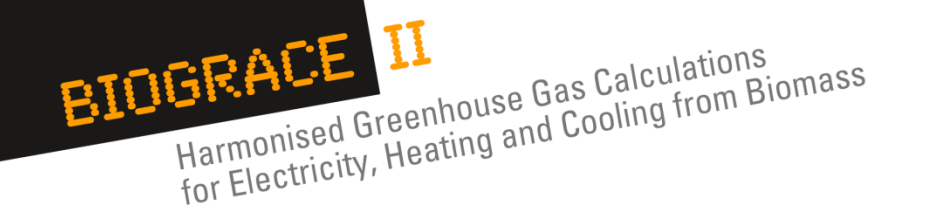

- **Summary**
- **1. CHP (natural gas, lignite, straw), natural gas boiler (30 min)**
- **2. Land use change and N2O field emissions (45 min)**
- **3. Exercise including CHP, land use change and N2O field emissions (60 min)**
- **4. CO2 storage or replacement + example (30 min)**

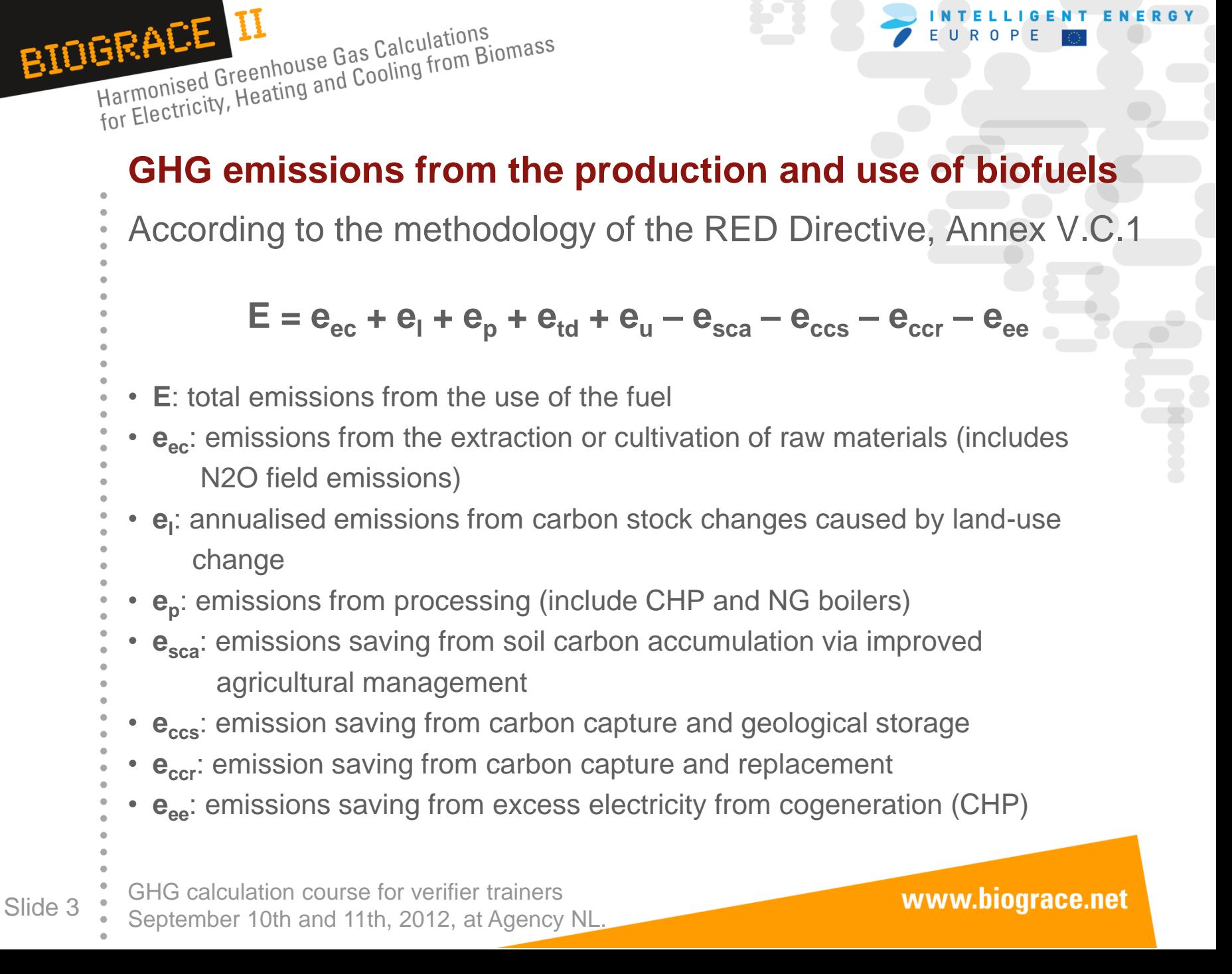

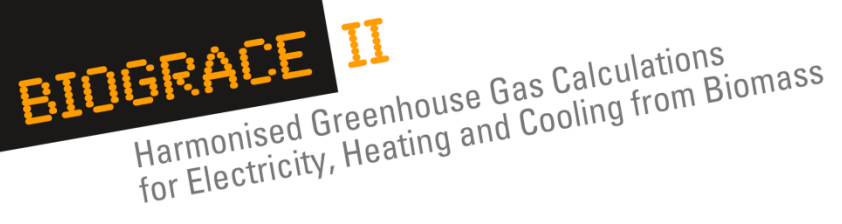

# **1. CHP (natural gas, lignite, straw), natural gas boiler**

GHG calculation course for verifier trainers Slide 4 September 10th and 11th, 2012, at Agency NL.

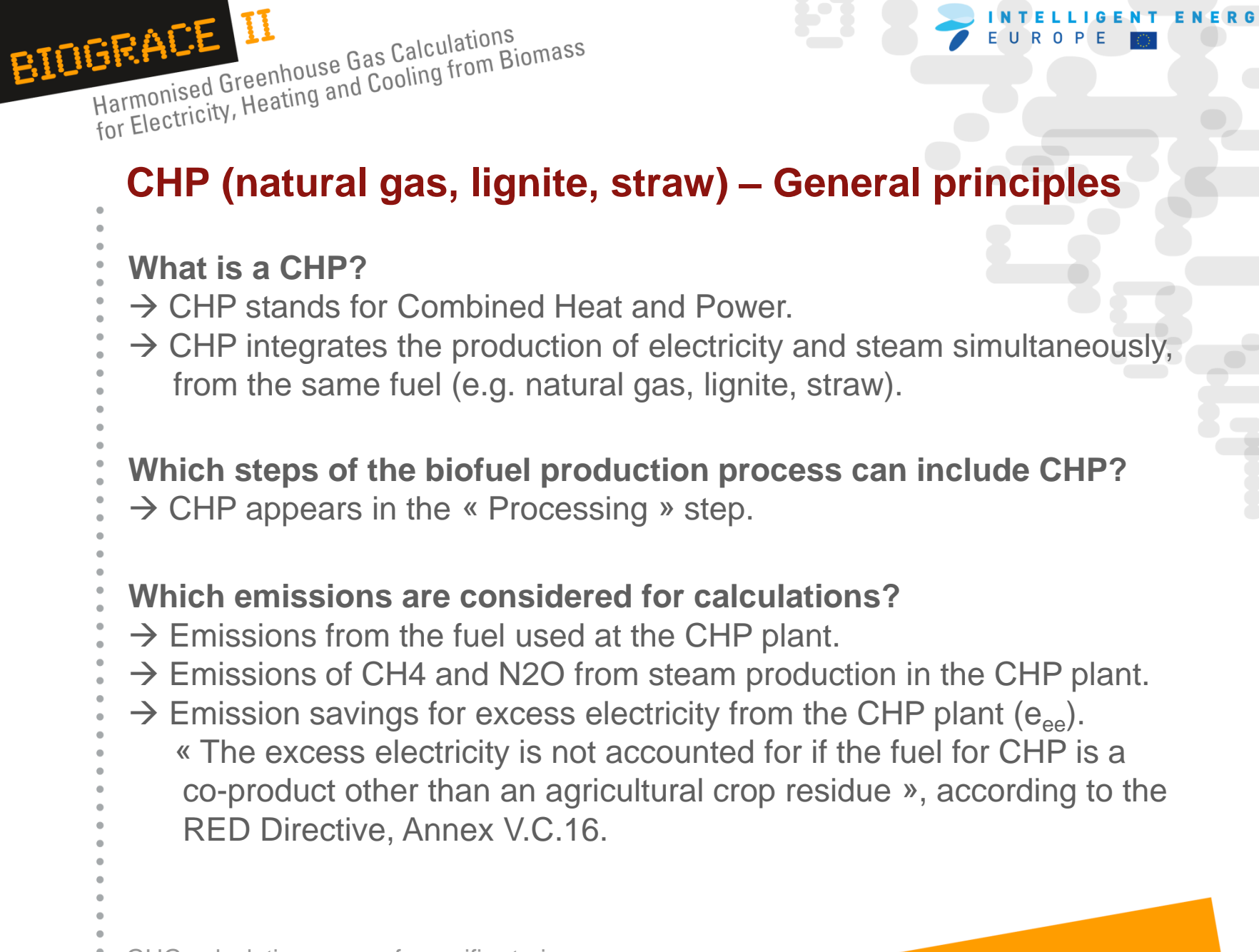

GHG calculation course for verifier trainers Slide 5 September 10th and 11th, 2012, at Agency NL.

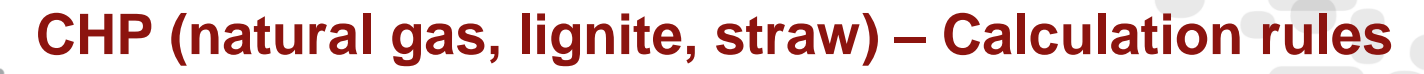

- **What is the methodology to make calculations in BioGrace?**
- $\rightarrow$  Directions from the RED Directive, Annex V.C.16 are followed:

"Emission saving from excess electricity from cogeneration,  $e_{\alpha}$ , shall be taken into account in relation to the excess electricity produced by fuel production systems that use cogeneration except where the fuel used for the cogeneration is a co-product other than an agricultural crop residue. In accounting for that excess electricity, the size of the cogeneration unit shall be assumed to be the minimum necessary for the cogeneration unit to supply the heat that is needed to produce the fuel. The greenhouse gas emission saving associated with that excess electricity shall be taken to be equal to the amount of greenhouse gas that would be emitted when an equal amount of electricity was generated in a power plant using the same fuel as the cogeneration unit." *(in the RED Directive, Annex V.C.16)*

 $\rightarrow$  The text gives directions but no actual calculation steps.

 $\rightarrow$  Direction 1: Annex V.C.16 of the RED Directive states that the excess electricity credits from CHP are calculated in proportion to the steam consumed by the production process of the biofuel:

"The size of the cogeneration unit shall be assumed to be the minimum necessary for the

cogeneration unit to supply the heat that is needed to produce the fuel" *(in the RED* 

 *Directive, Annex 5.C.16)*

BIOGRACE II

Harmonised Greenhouse Gas Calculations<br>Harmonised Greenhouse Gas Calculations

HEALL LA Greenhouse Gas Calculations<br>Harmonised Greenhouse Gas Calculations<br>for Electricity, Heating and Cooling from Biomass

GHG calculation course for verifier trainers Slide 6 September 10th and 11th, 2012, at Agency NL.

www.biograce.net

NTELLIGENT ENERG

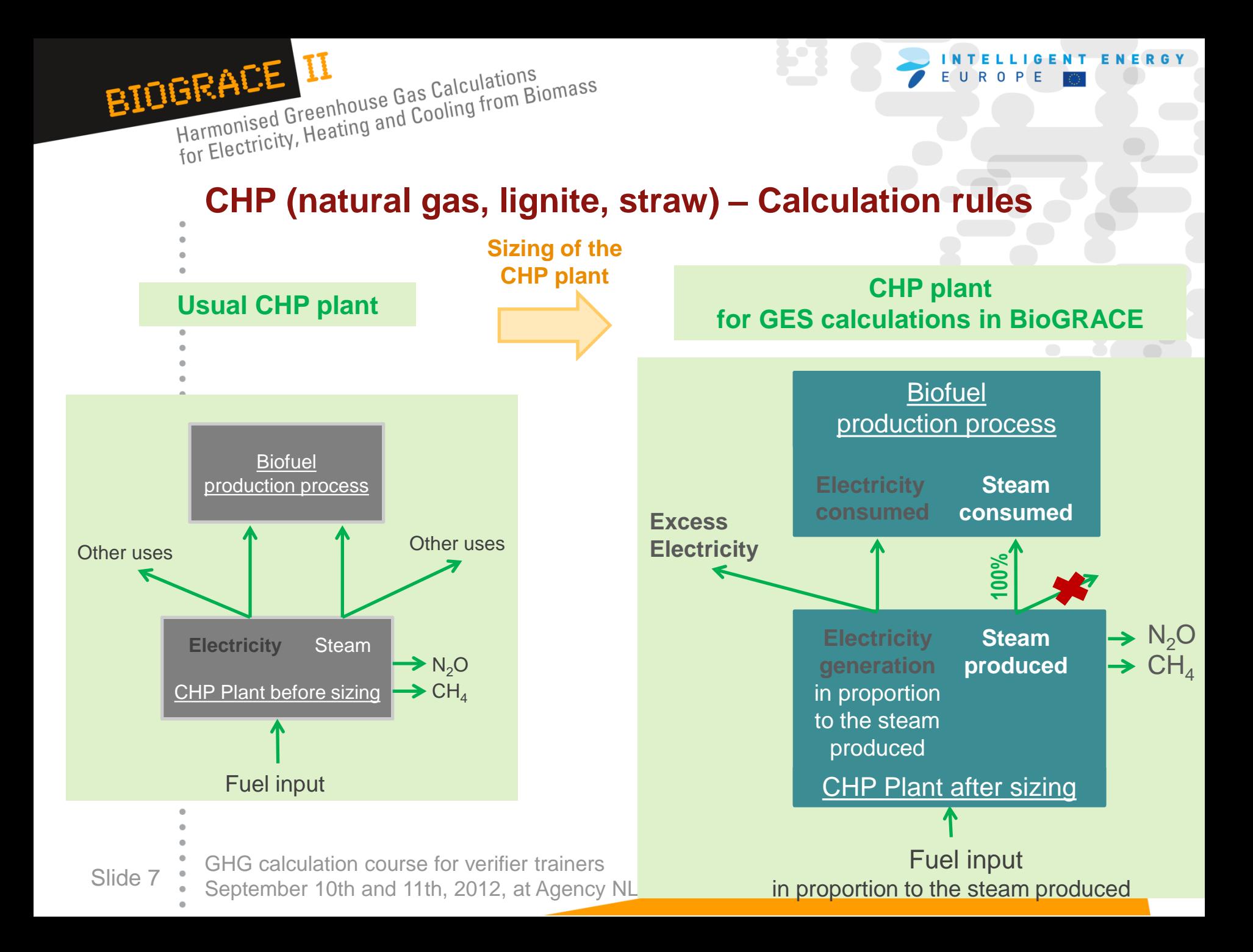

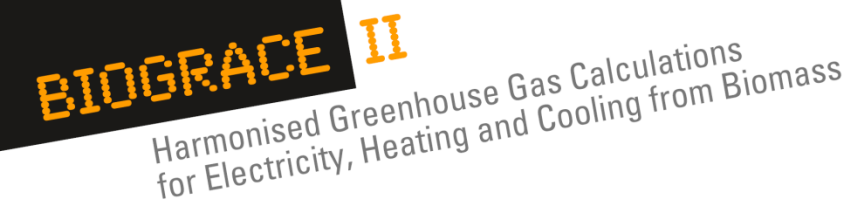

**CHP (natural gas, lignite, straw) – Calculation rules**

#### $\rightarrow$  Direction 2:

 "The greenhouse gas emission saving associated with that excess electricity shall be taken to be equal to the amount of greenhouse gas that would be emitted when an equal amount of electricity was generated in a power plant using the same fuel as the cogeneration unit." in the RED Directive, Annex V.C.16

Credits for excess electricity refer to the avoided impact of the production of electricity in a plant powered with the same fuel as in the CHP plant.

 $\rightarrow$  In version 4c of the Biograce tool: the « EU mix » may not be used for electricity from the grid (i.e. an additional standard value must be defined and used for the grid average emissions for the country in which electricity is taken from the grid).

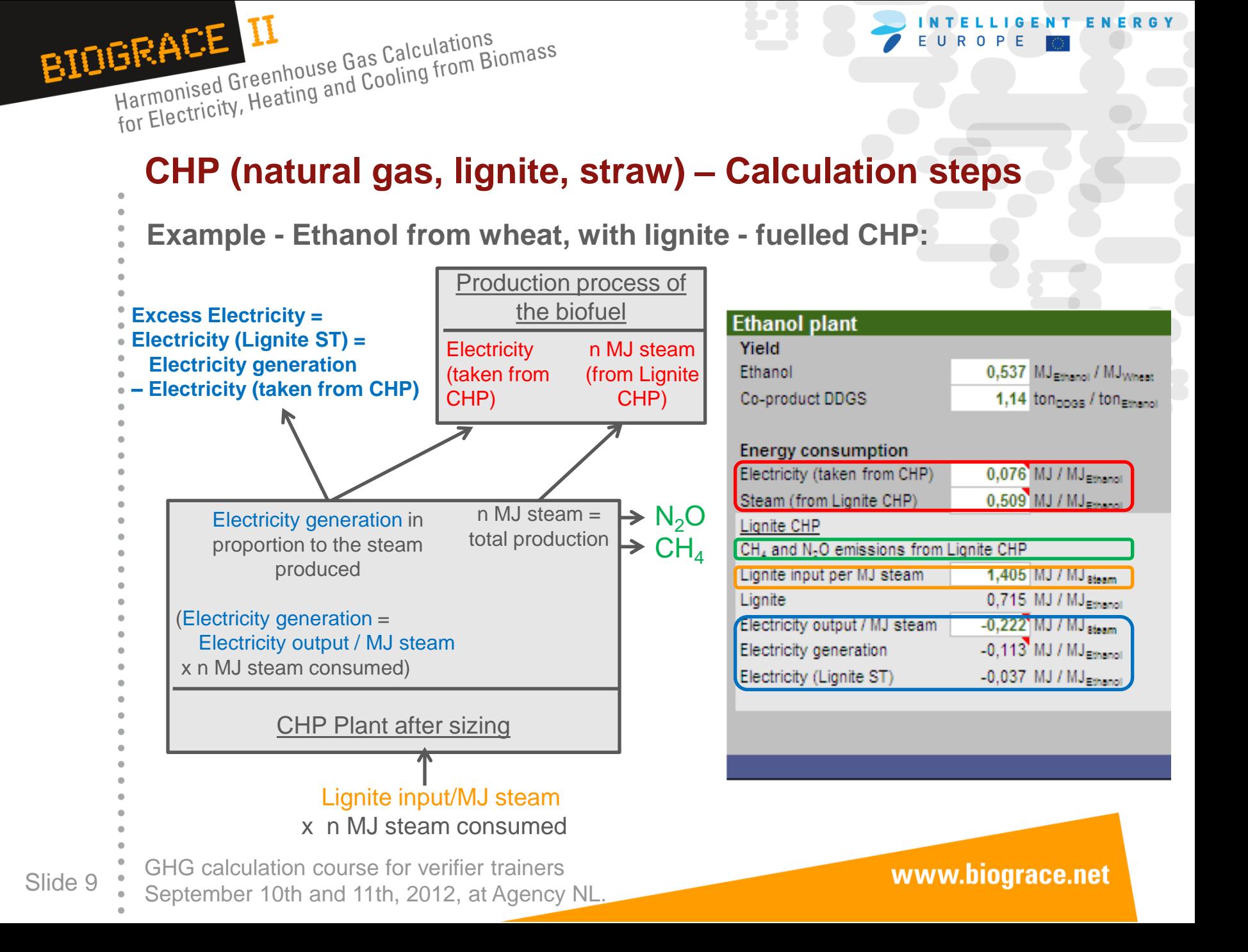

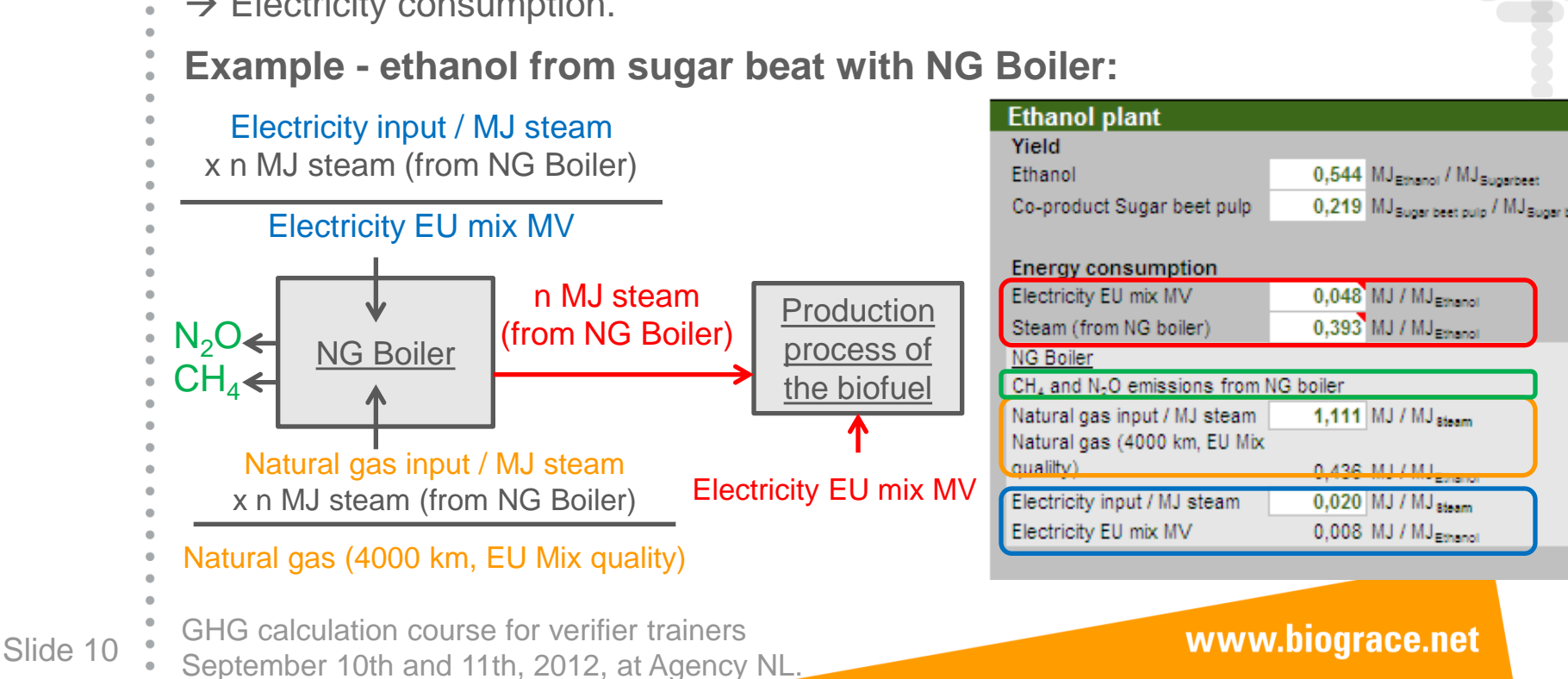

### **Natural gas boiler – Calculation steps**

**Which steps of the biofuel production process can include NG Boiler?**

INTELLIGENT ENERGY

 $\rightarrow$  Natural Gas Boiler appears in the « Processing » step.

#### **Which emissions are considered for calculations?**

- $\rightarrow$  Emissions from Natural Gas input.
- $\rightarrow$  Emissions of CH<sub>4</sub> and N<sub>2</sub>O from steam production.
- $\rightarrow$  Electricity consumption.

Harmonised Greenhouse Gas Calculations<br>Harmonised Greenhouse Gas Calculations

HEALL LL<br>Harmonised Greenhouse Gas Calculations<br>for Electricity, Heating and Cooling from Biomass

BIOGRACE II

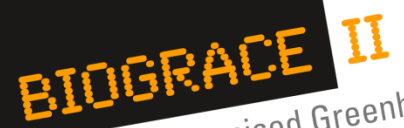

**IFACE IT**<br>Harmonised Greenhouse Gas Calculations<br>for Electricity, Heating and Cooling from Biomass

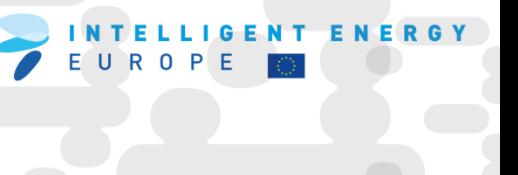

# **2. Land use change and N2O field emissions**

GHG calculation course for verifier trainers Slide 11 September 10th and 11th, 2012, at Agency NL.

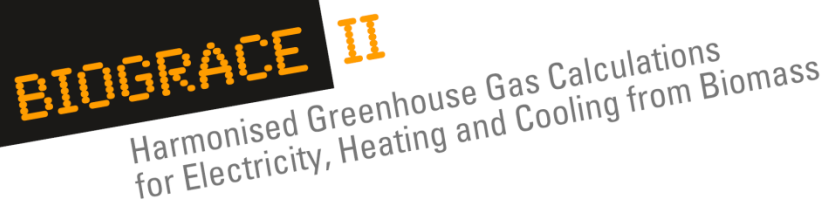

# **Land Use Change – General principles**

**Types of land cover to be considered in LUC:**

- Forest land, grassland, cropland, wetlands, settlements and other lands (IPCC categories), perennial crops *(in [OJ C160, p.8]).*

- LUC can be either:
- direct: conversion of a land that is cultivated or not to biofuel production land or
- indirect (ILUC): the land used for biofuel production was previously used for food crops' production. Because of food demand, additional land will be used for food crops. NOT yet taken into account in calculation !

#### **Measure of (direct) land use change:**

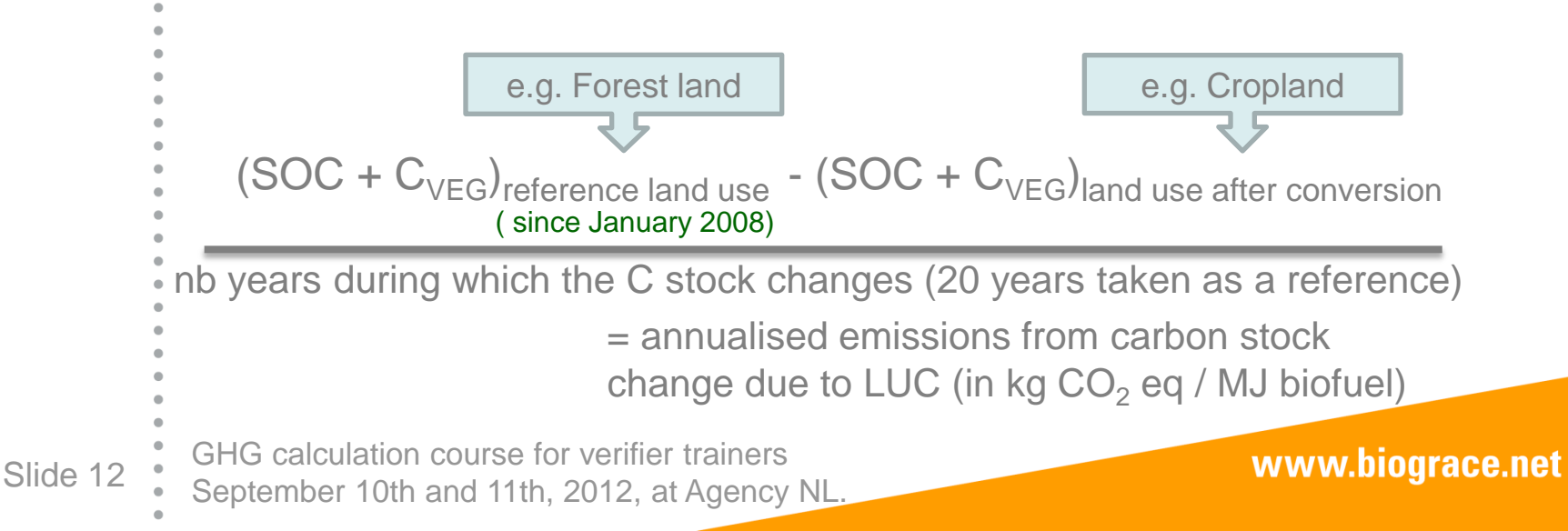

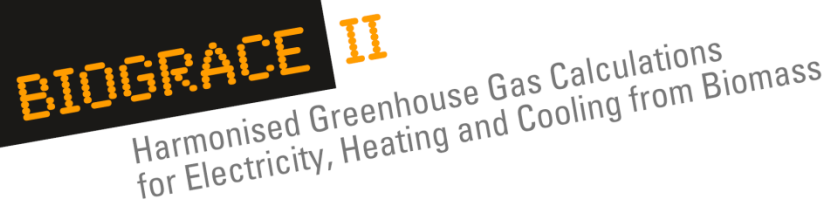

# **Land Use Change – Issues for biofuels**

### **Issues regarding GHG emissions:**

- ILUC for biofuels, combined with an intense food demand, are suspected
- to lead to a higher demand for crop land, and thus higher GHG emissions.
- Some recent studies suspect that ILUC might have important impacts, for
- example in the biodiesel industry. \*
- Albeit ILUC is mentioned in the RED Directive, it will be accounted for only when appropriate methodology is validated by the European Commission.

## **LUC is critical to define biofuels as a renewable energy:**

- To comply with the European Directive 2009/30/EC:
- a biofuel is considered a renewable energy if its use leads to a 35% GHG
- emission reduction at least *(Article 7b.2 on the sustainability criteria for*
- *biofuels).*
- Depending on the scenario, LUC impacts can vary a lot: LUC from rainforest to
- palm oil plantation makes it hard to comply with the 35% criterion whereas LUC from grassland to palm oil plantation leads to good GHG emission savings.

\* "Assessing the Land Use Change Consequences of European Biofuel Policies" by David Laborde, IFPRI, October 2011.

GHG calculation course for verifier trainers Slide 13 September 10th and 11th, 2012, at Agency NL.

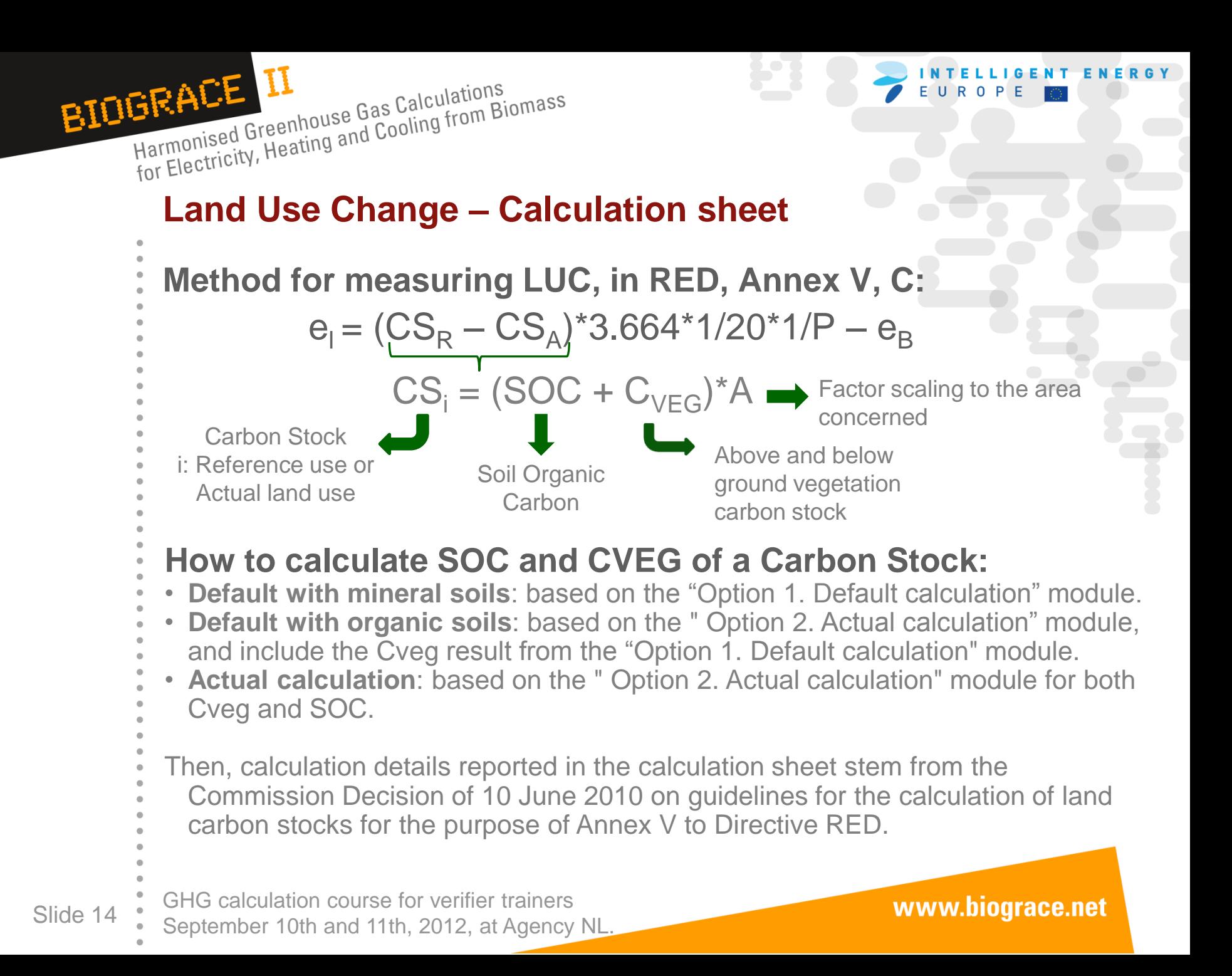

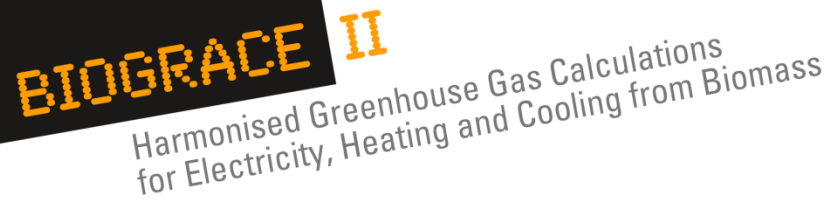

### **Calculation sheet: Actual and Reference land uses**

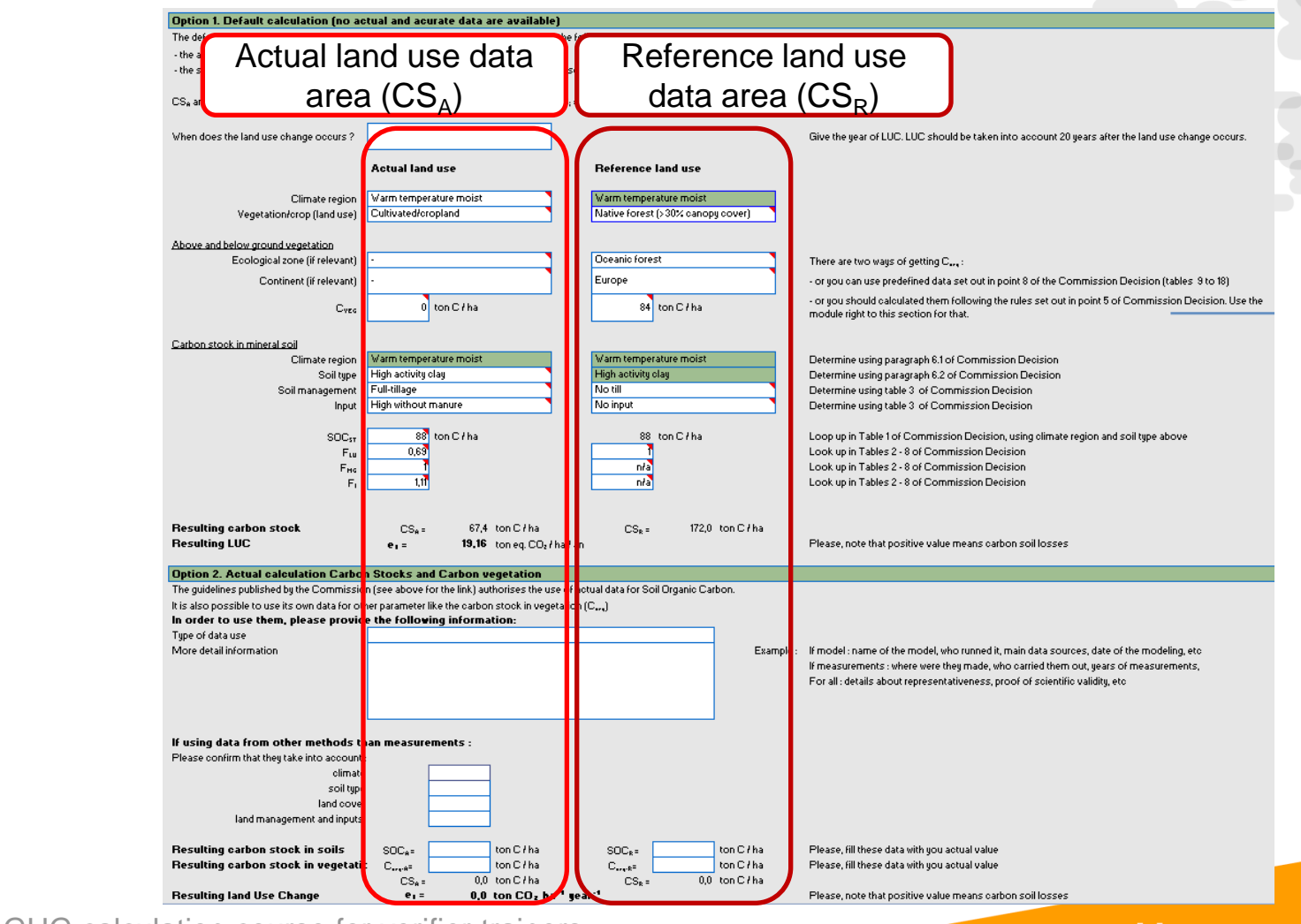

GHG calculation course for verifier trainers Slide 15 September 10th and 11th, 2012, at Agency NL.

www.biograce.net

**LIGENT ENERGY** 

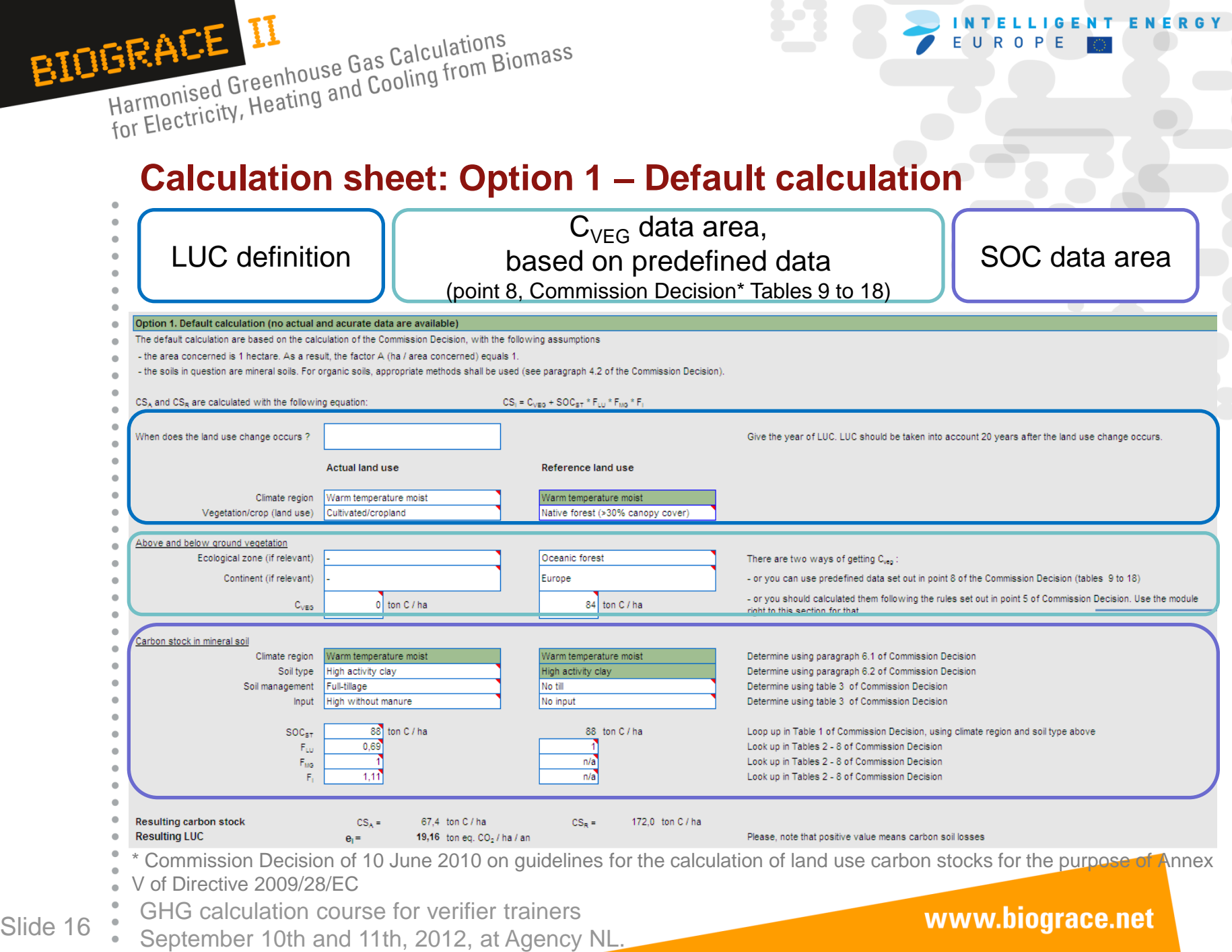

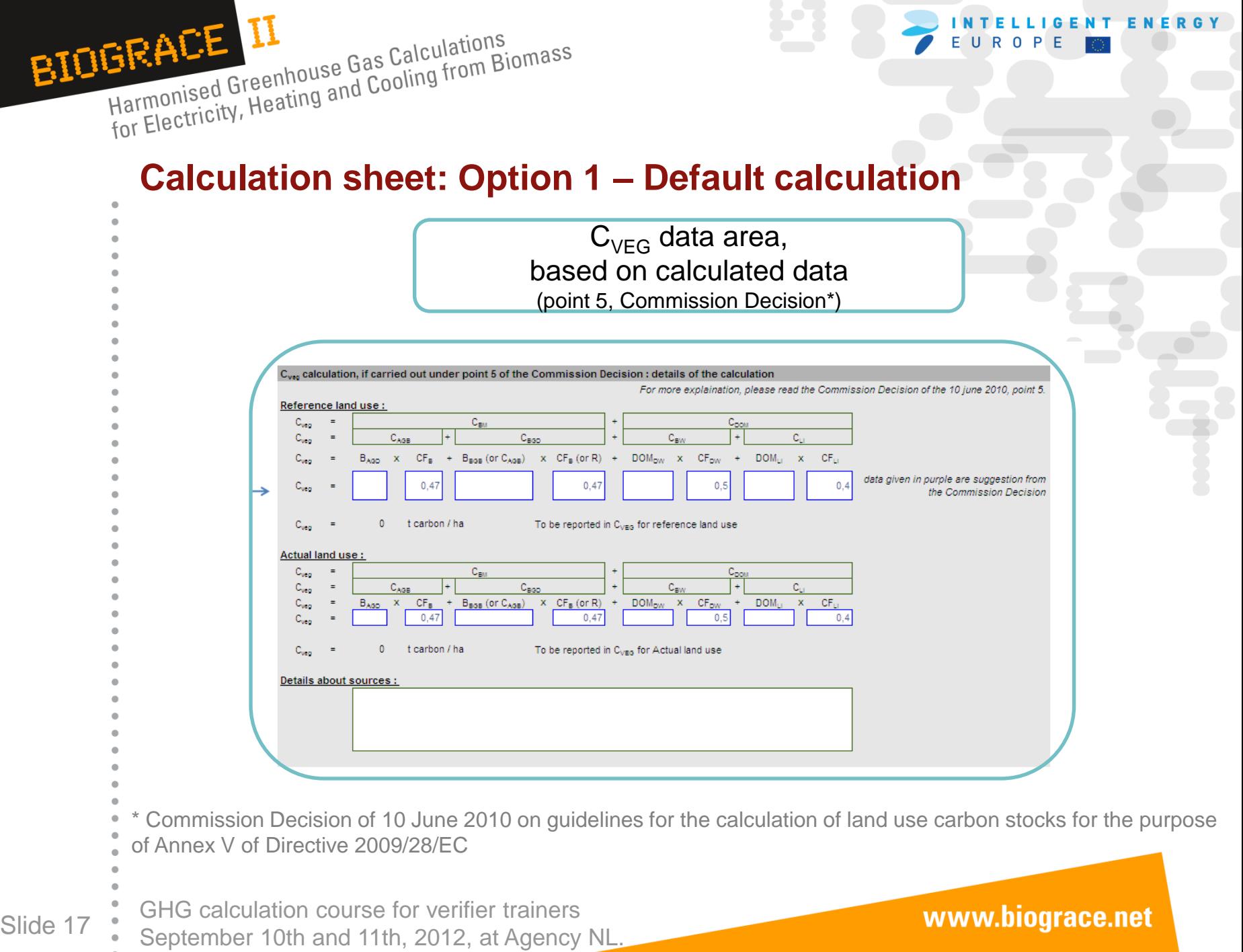

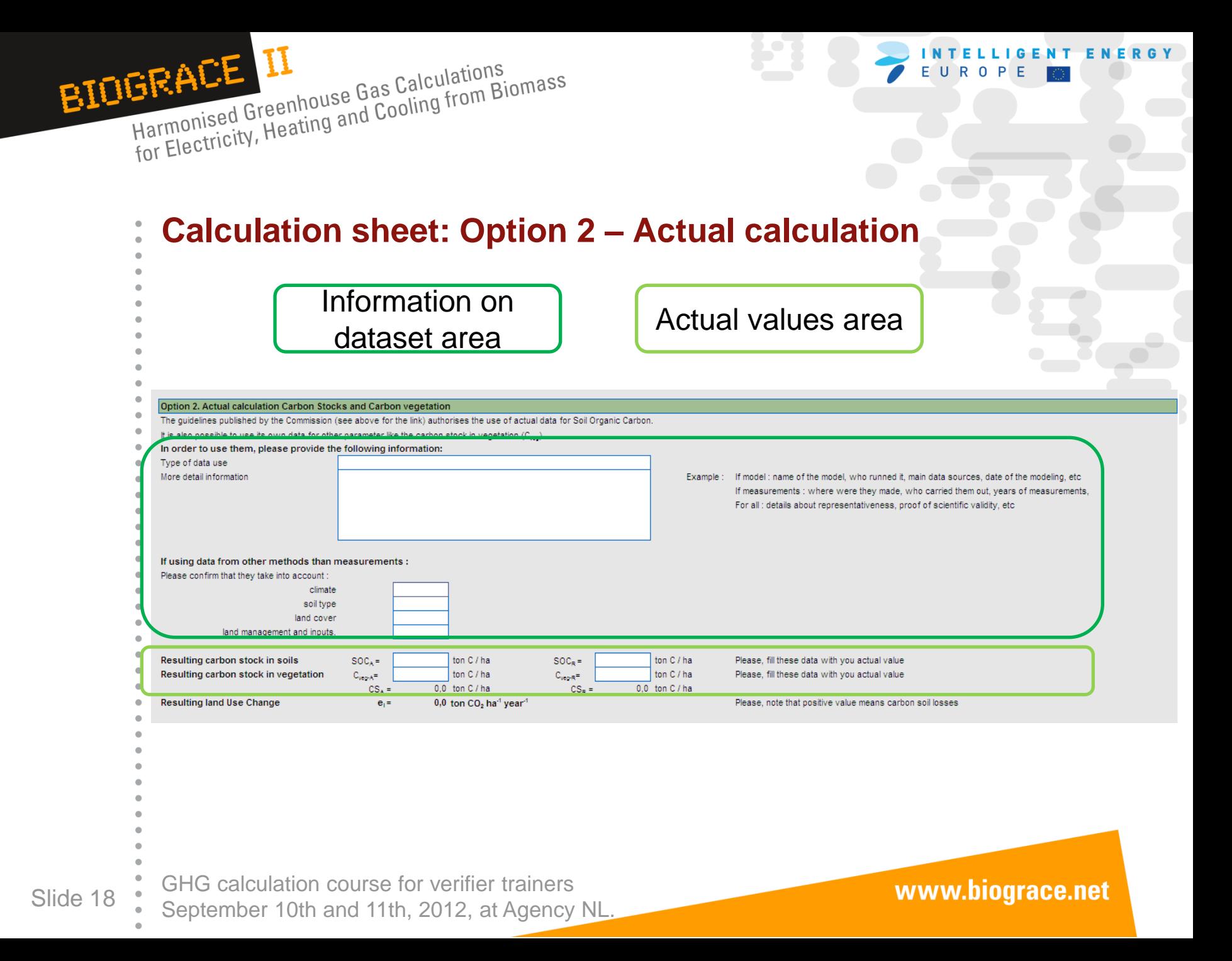

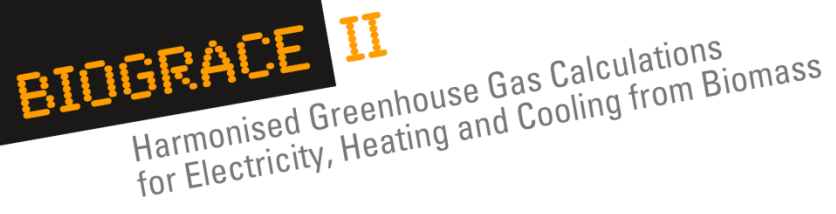

# **N2O field emissions – General principles**

- **Measure of the direct and indirect N2O emissions from managed soils (kg N2O/ha/year):**
- $\cdot$  N<sub>2</sub>O emissions are estimated depending on the quantity of N in
- soils coming from human activity or from organic matter
- mineralization.

### **Measure of N2O emissions following the IPCC guidelines:**

- The methodology used is the Tier 1 of IPCC guidelines 2006 for
- N2O emission calculation Chap.11 "*N2O emissions from*
- *managed soils and CO<sup>2</sup> emissions from lime and urea application*".
- A new methodology using the Stehfest & Bouwman statistical model combined with IPCC Tier1 approach, will be used for the calculations after it is presented by the Commission

GHG calculation course for verifier trainers Slide 19 September 10th and 11th, 2012, at Agency NL.

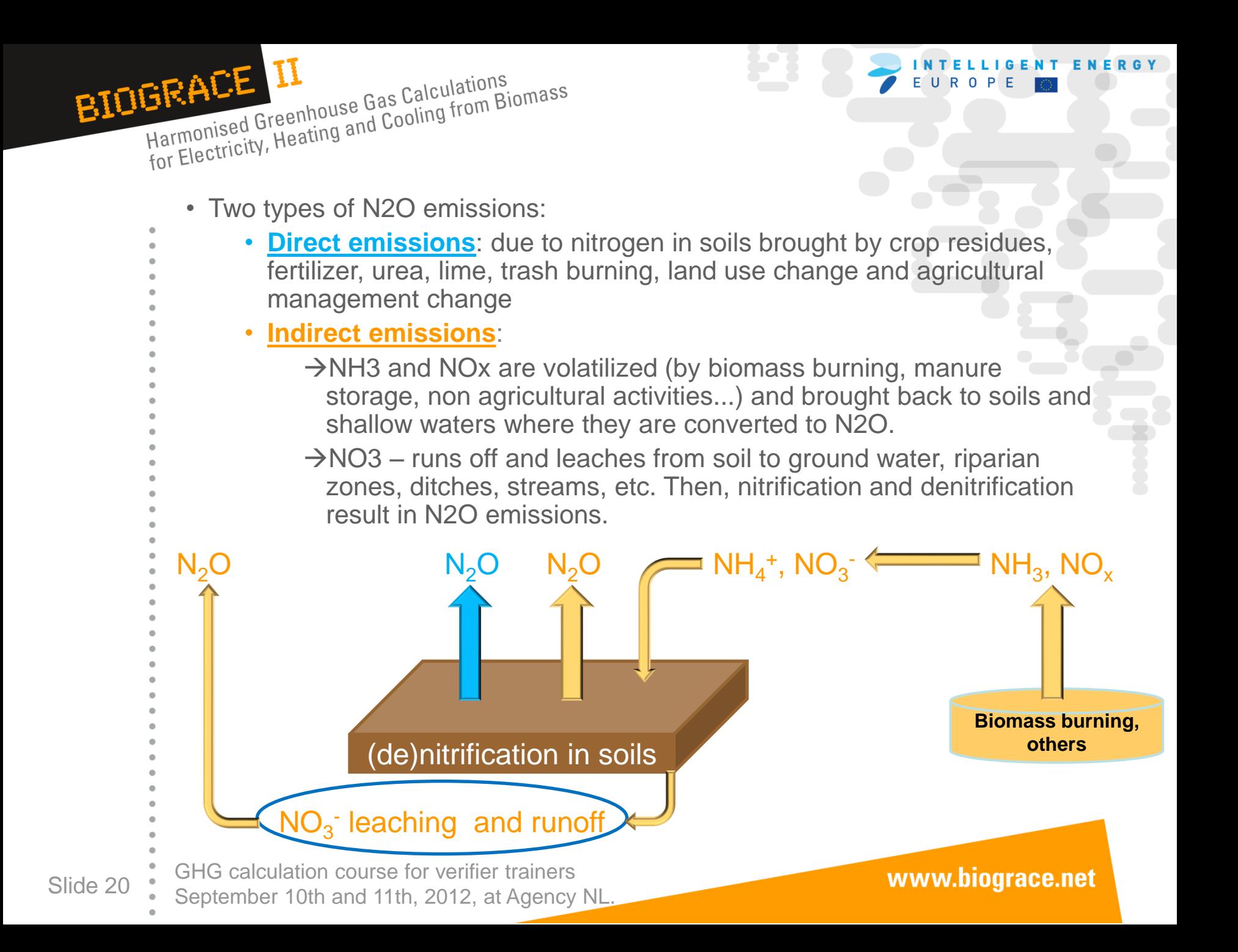

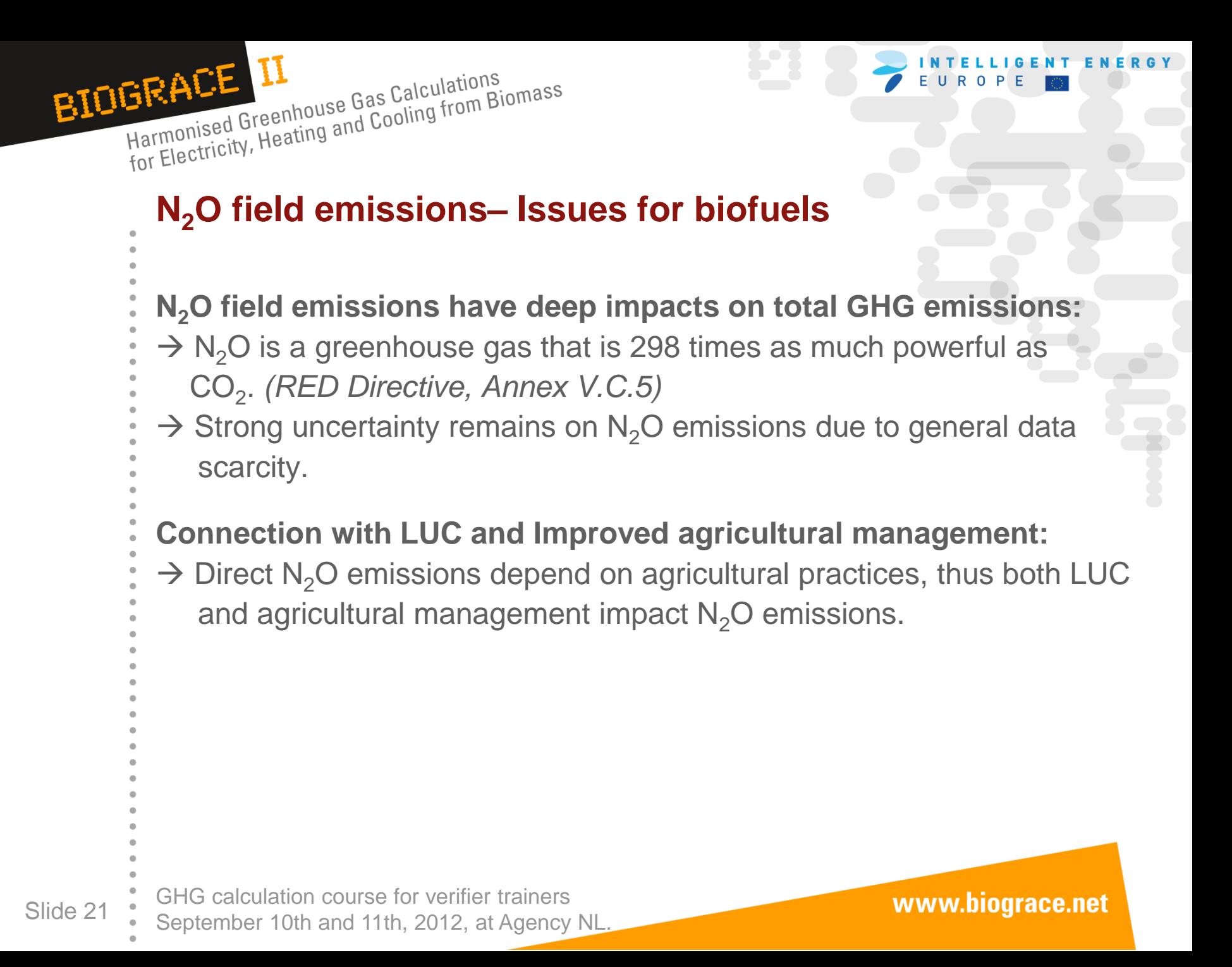

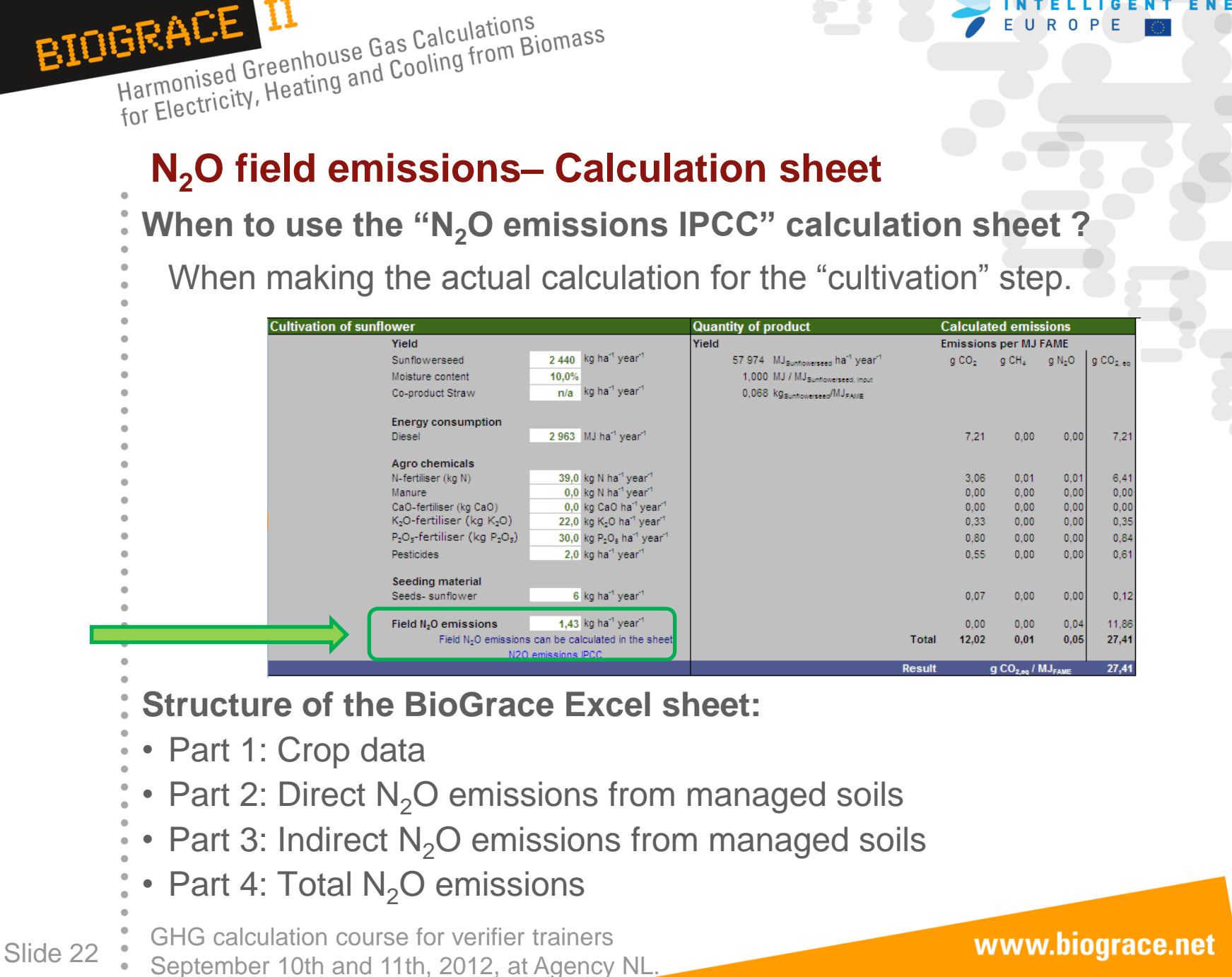

LIGENT ENERGY

BIOGRACE II

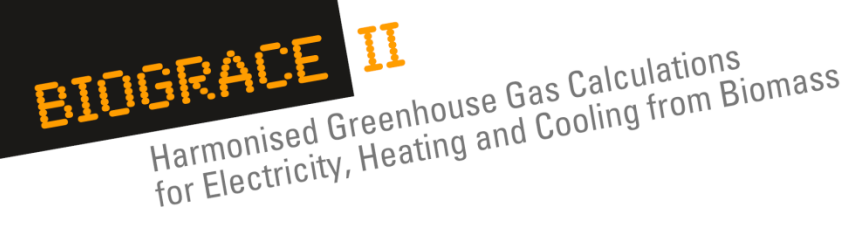

#### **Part 1: Crop data**

- Eight crops are predefined in the "crop name" field.
- For other crops, tables 1 and 4 have to be used. Guidelines appear
- in IPCC guidelines 2006 Chap.11, Table 11.2 (\*).
- LUC and Esca sheet must be used for Carbon loss calculation if applicable

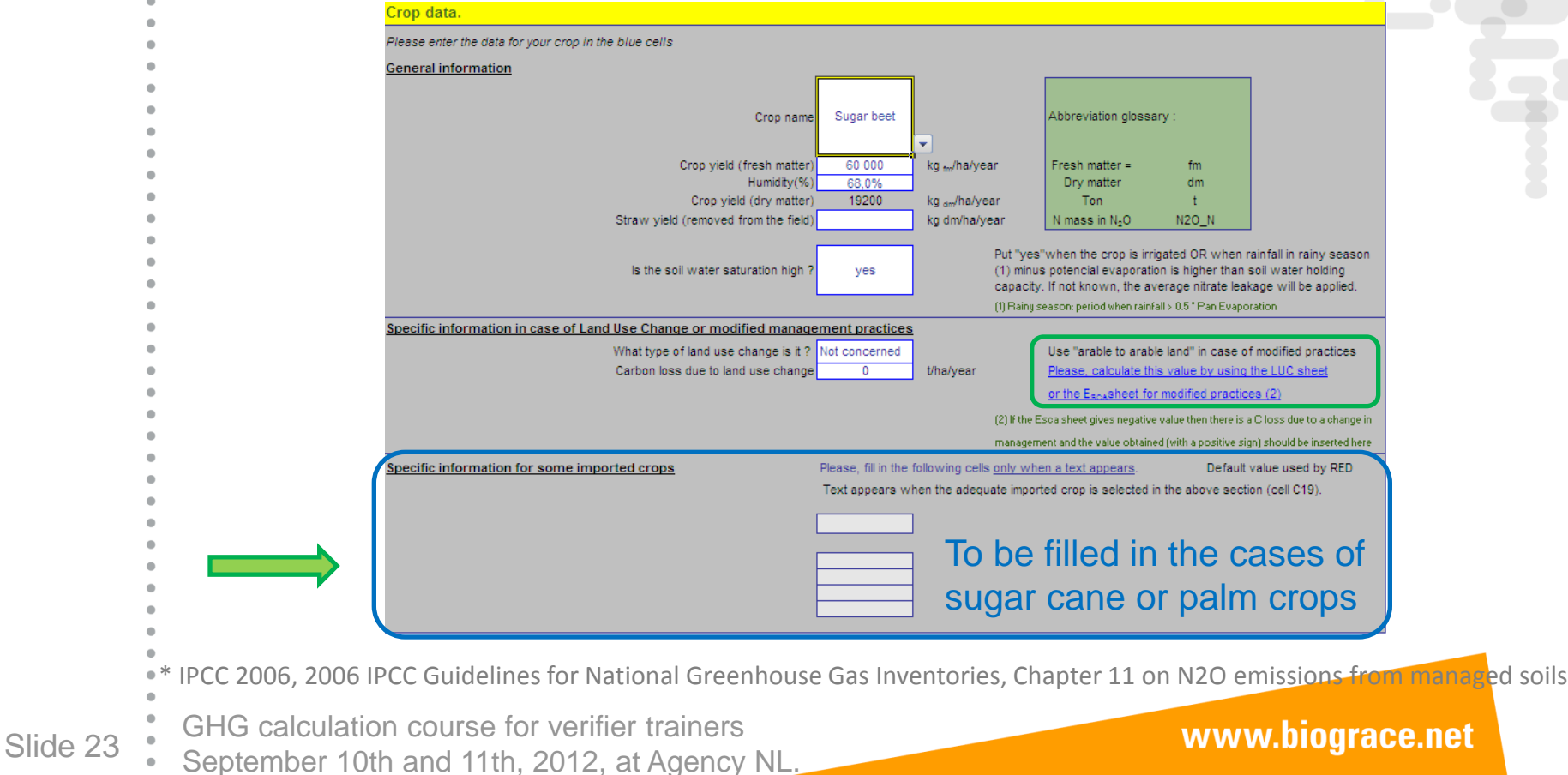

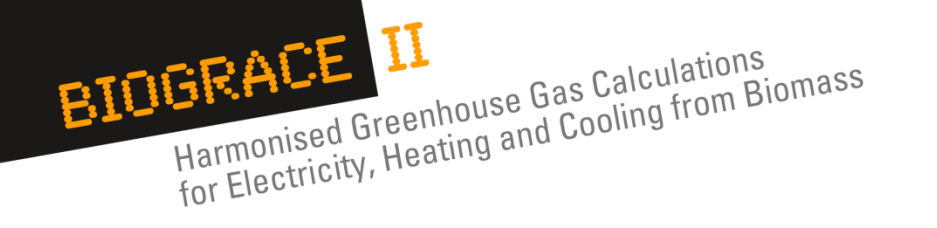

#### **Part 2: Direct N2O emissions from managed soils**

- N synthetic fertilizer and N organic fertilizer quantities are required.
- Detailed calculations are displayed on Tables 2, 3, 4 and 5.

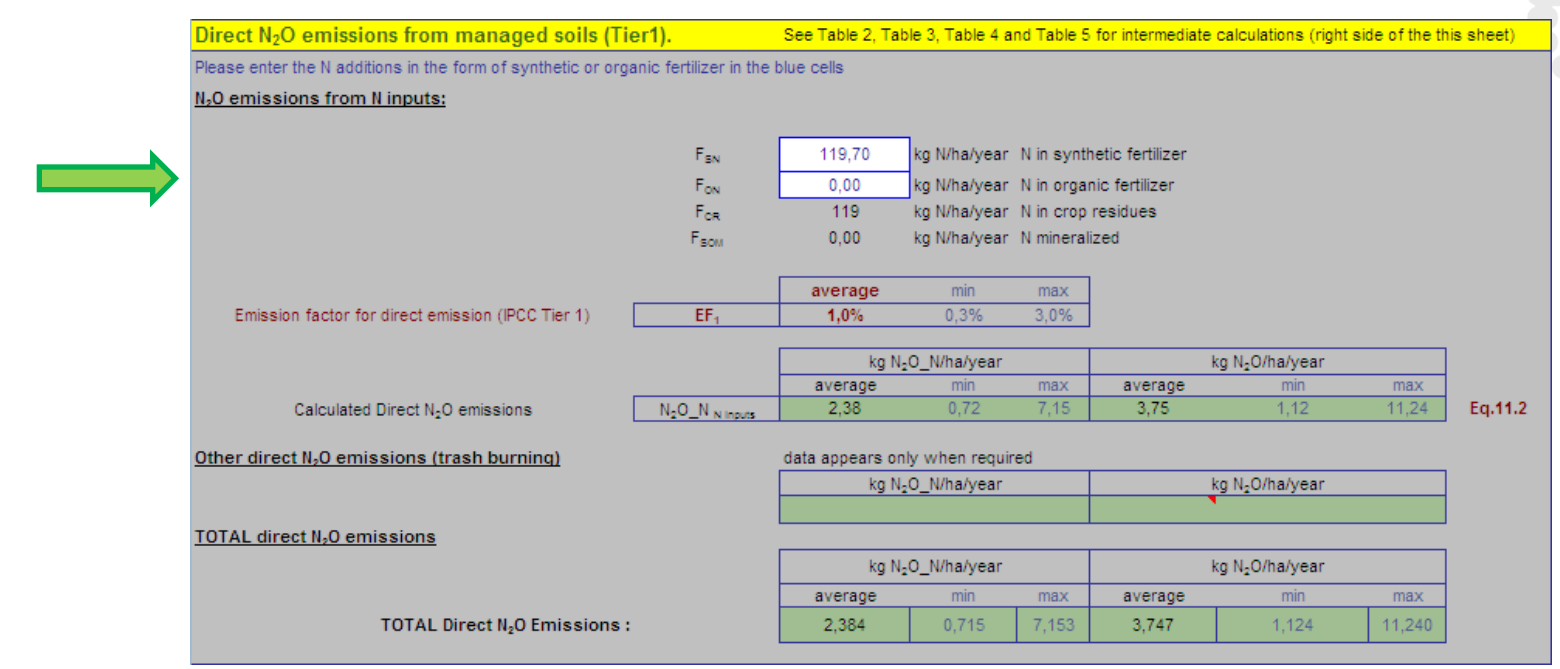

GHG calculation course for verifier trainers Slide 24 September 10th and 11th, 2012, at Agency NL.

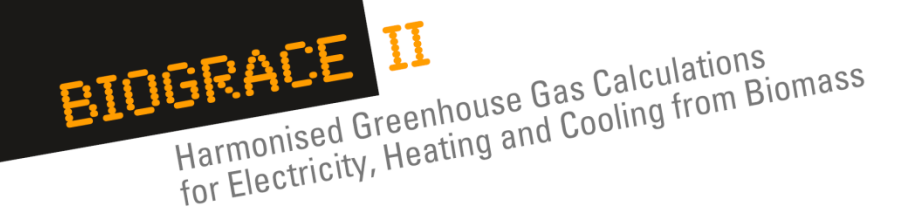

### **Part 3: Indirect N2O emissions from managed soils**

- Calculations are automatic.
- Tables 6 and 7 show calculations for  $N<sub>2</sub>O$  indirect emissions
	- due to :
		- $NH<sub>3</sub>$  and  $NO<sub>x</sub>$  volatilisation
		- leaching and runoff

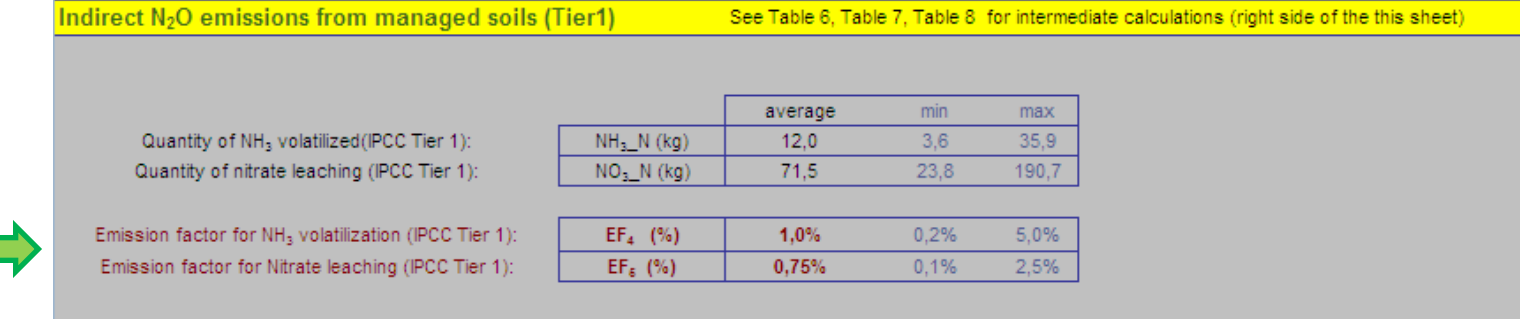

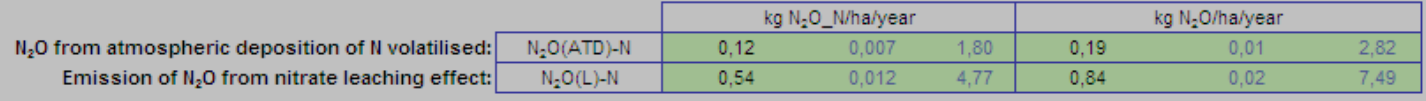

GHG calculation course for verifier trainers Slide 25 September 10th and 11th, 2012, at Agency NL.

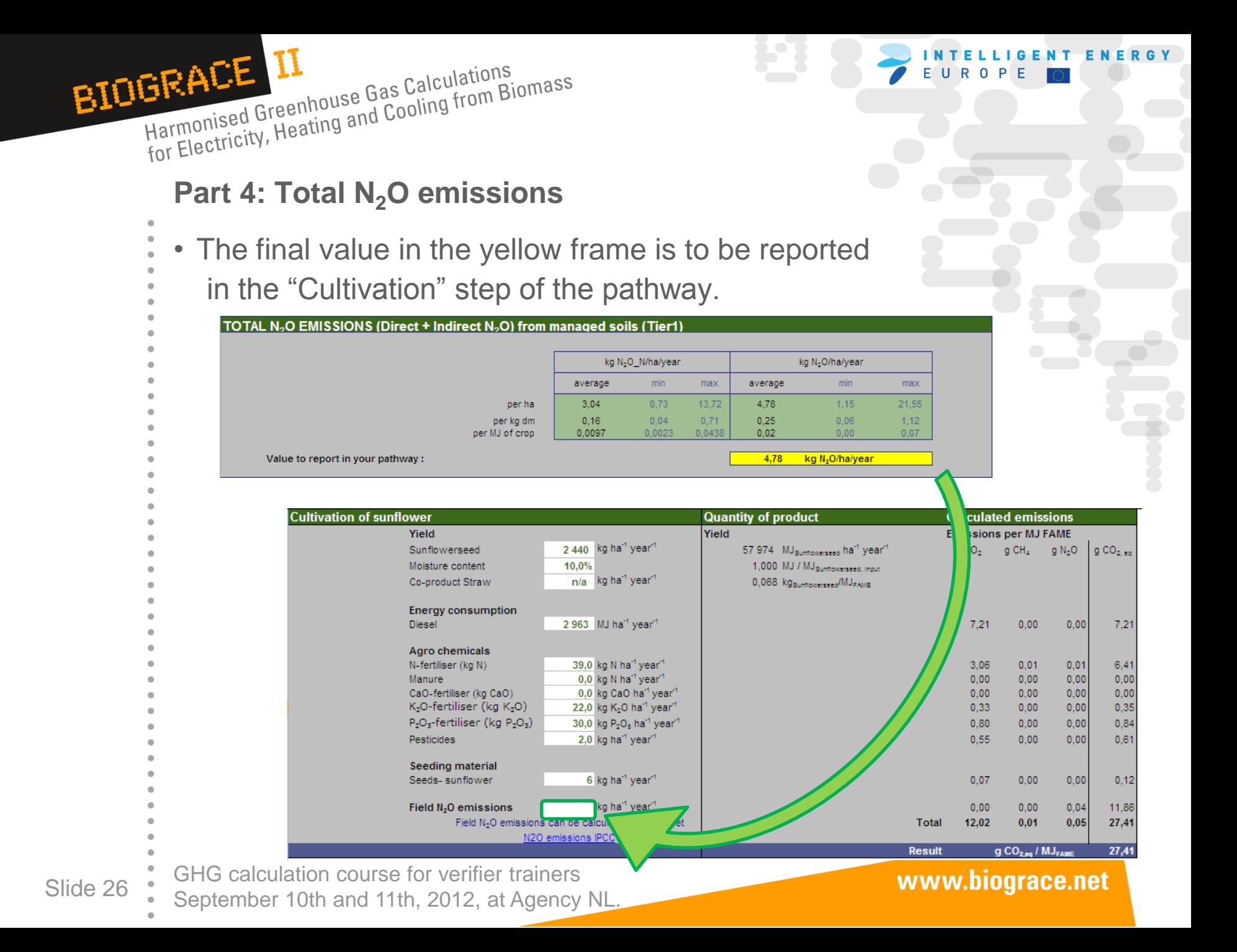

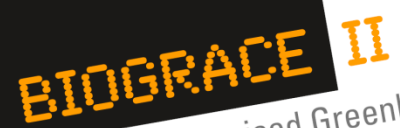

**IFACE IT**<br>Harmonised Greenhouse Gas Calculations<br>for Electricity, Heating and Cooling from Biomass

# **3. Exercise including CHP, land use change and N2O field emissions**

GHG calculation course for verifier trainers Slide 27 September 10th and 11th, 2012, at Agency NL.

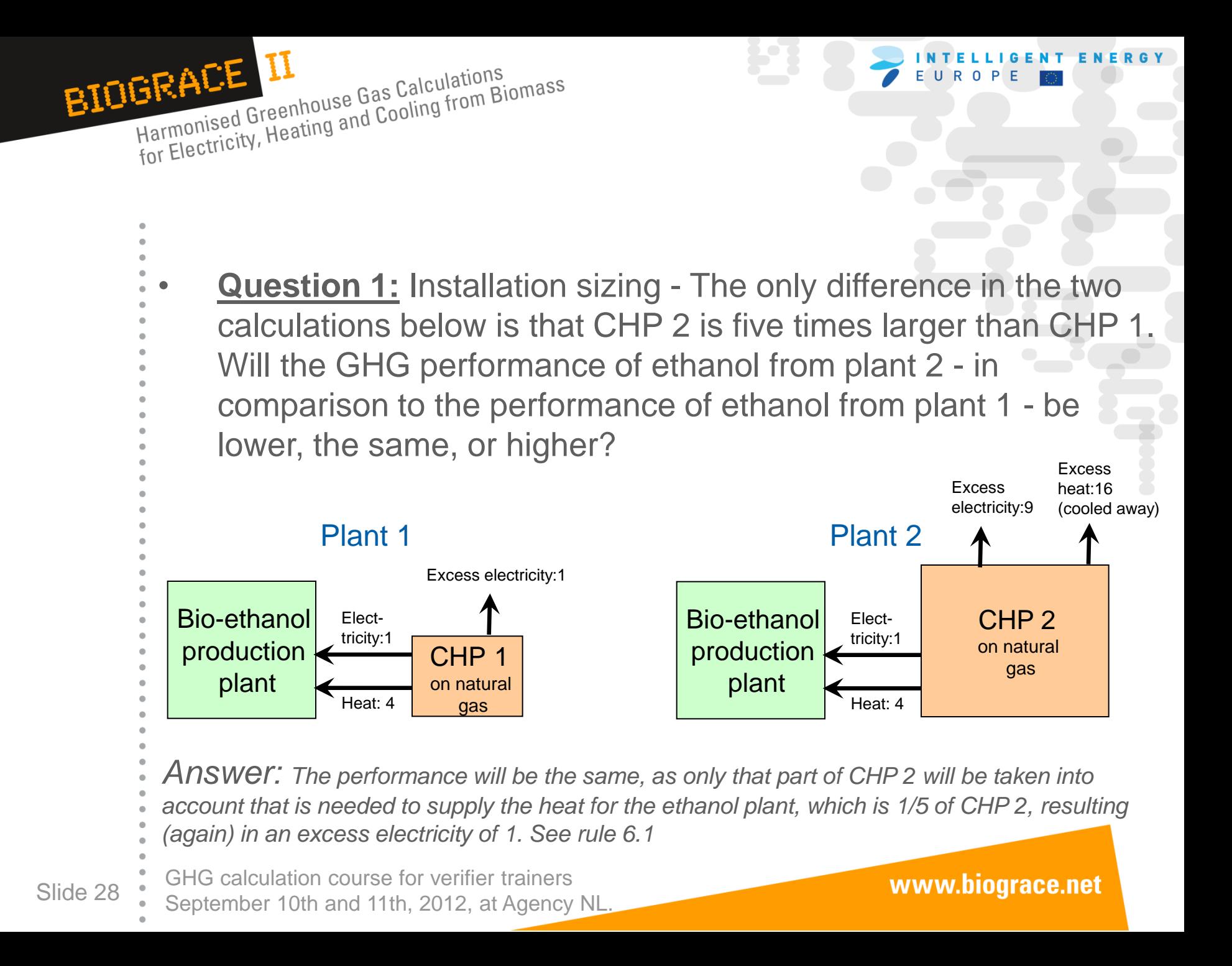

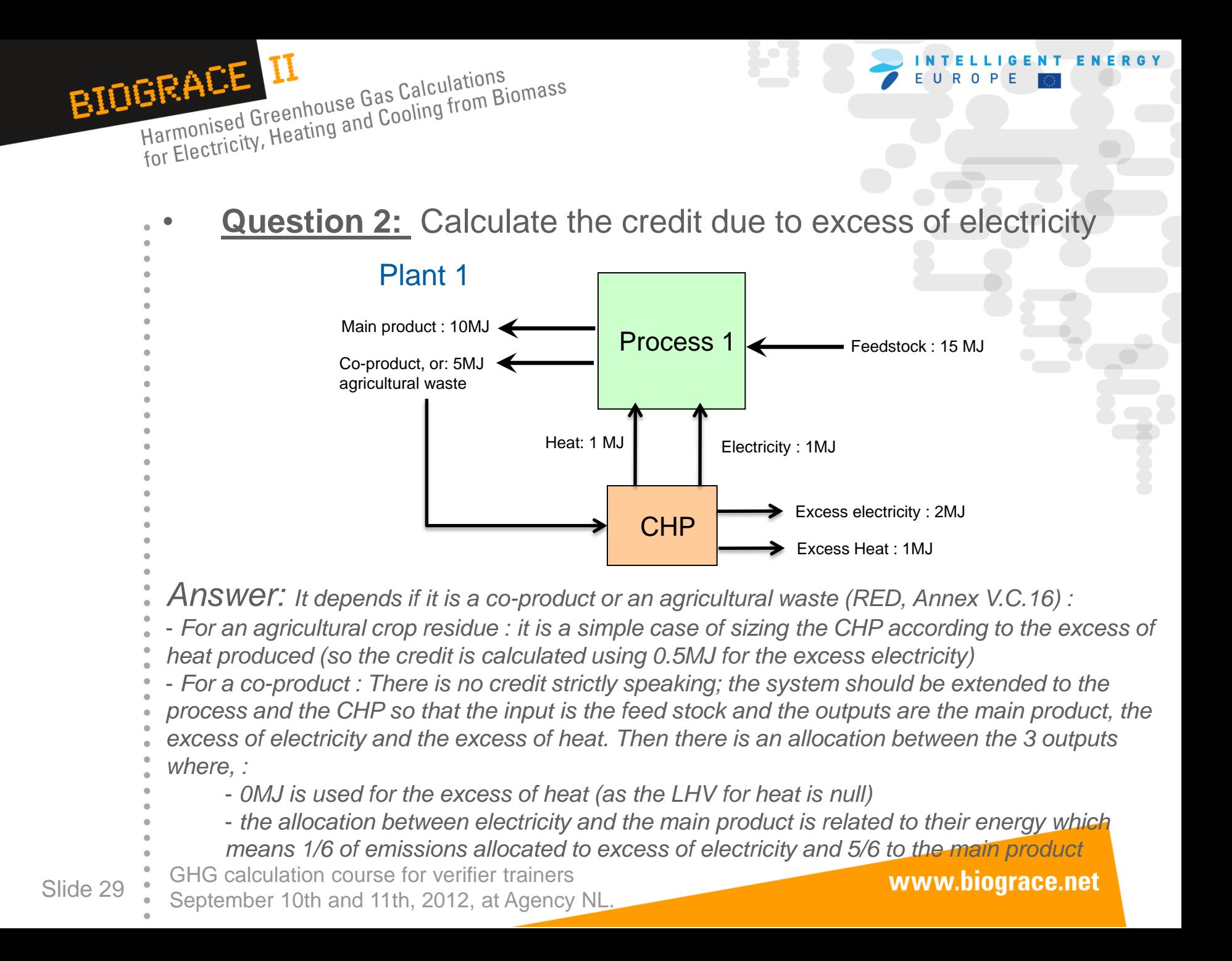

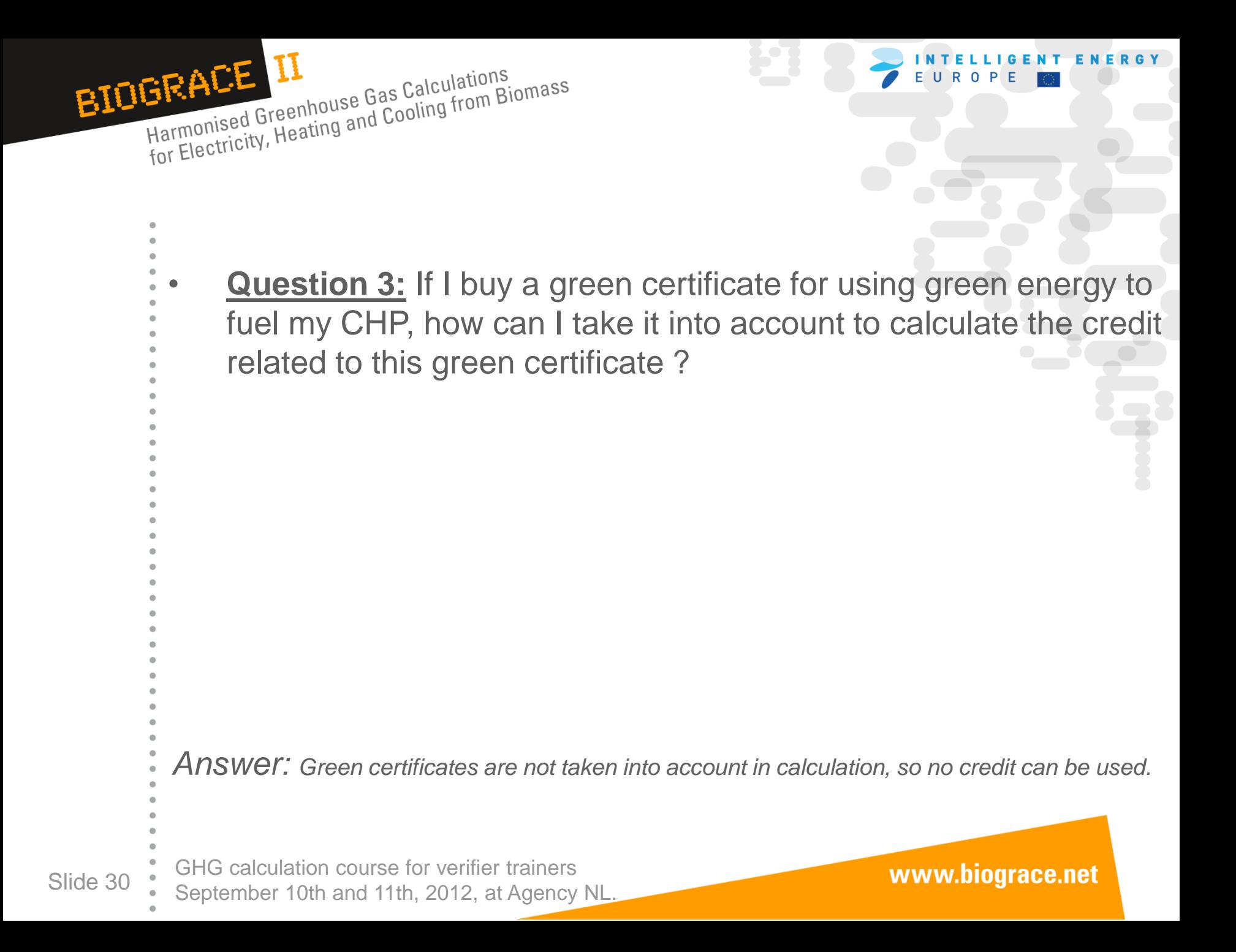

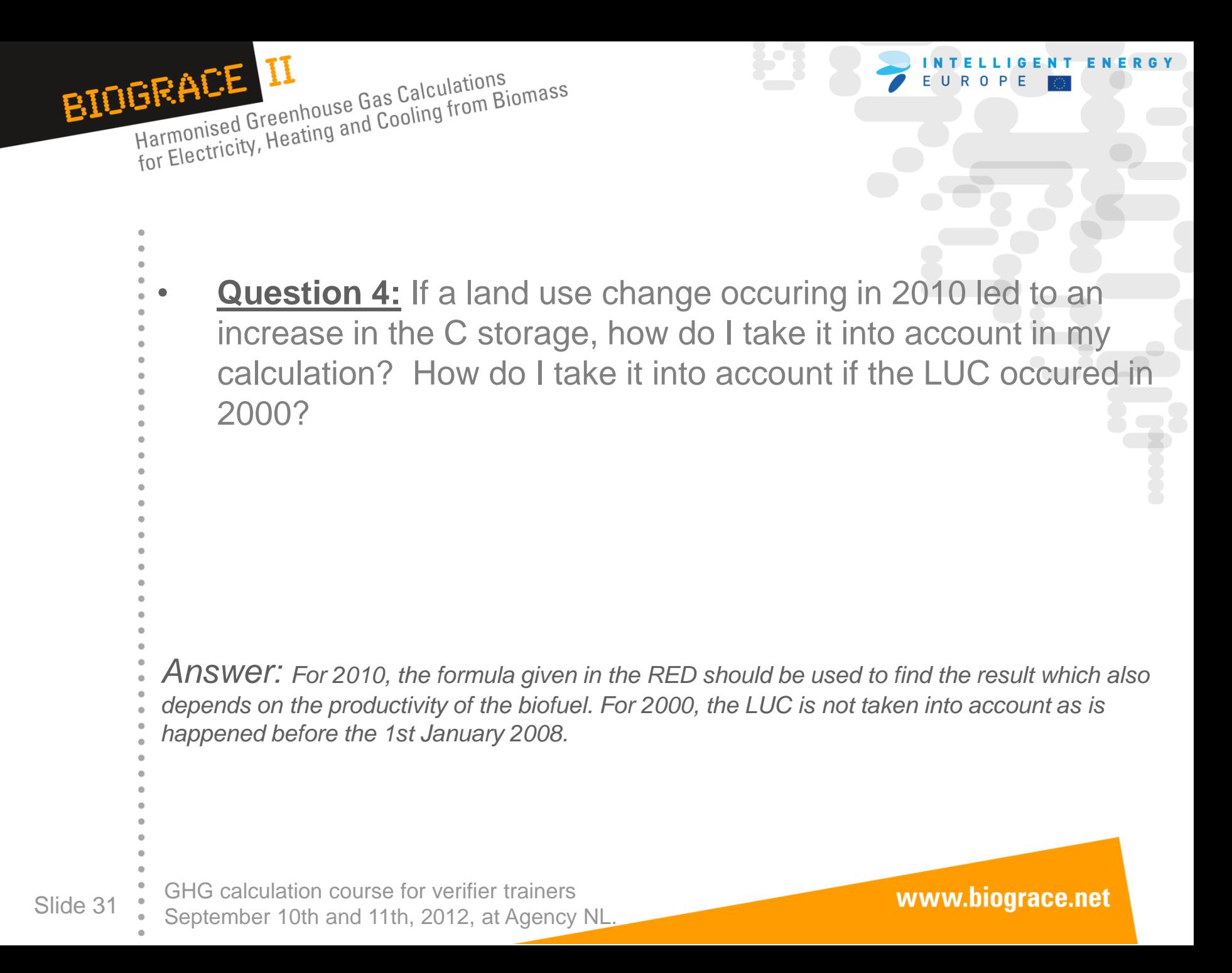

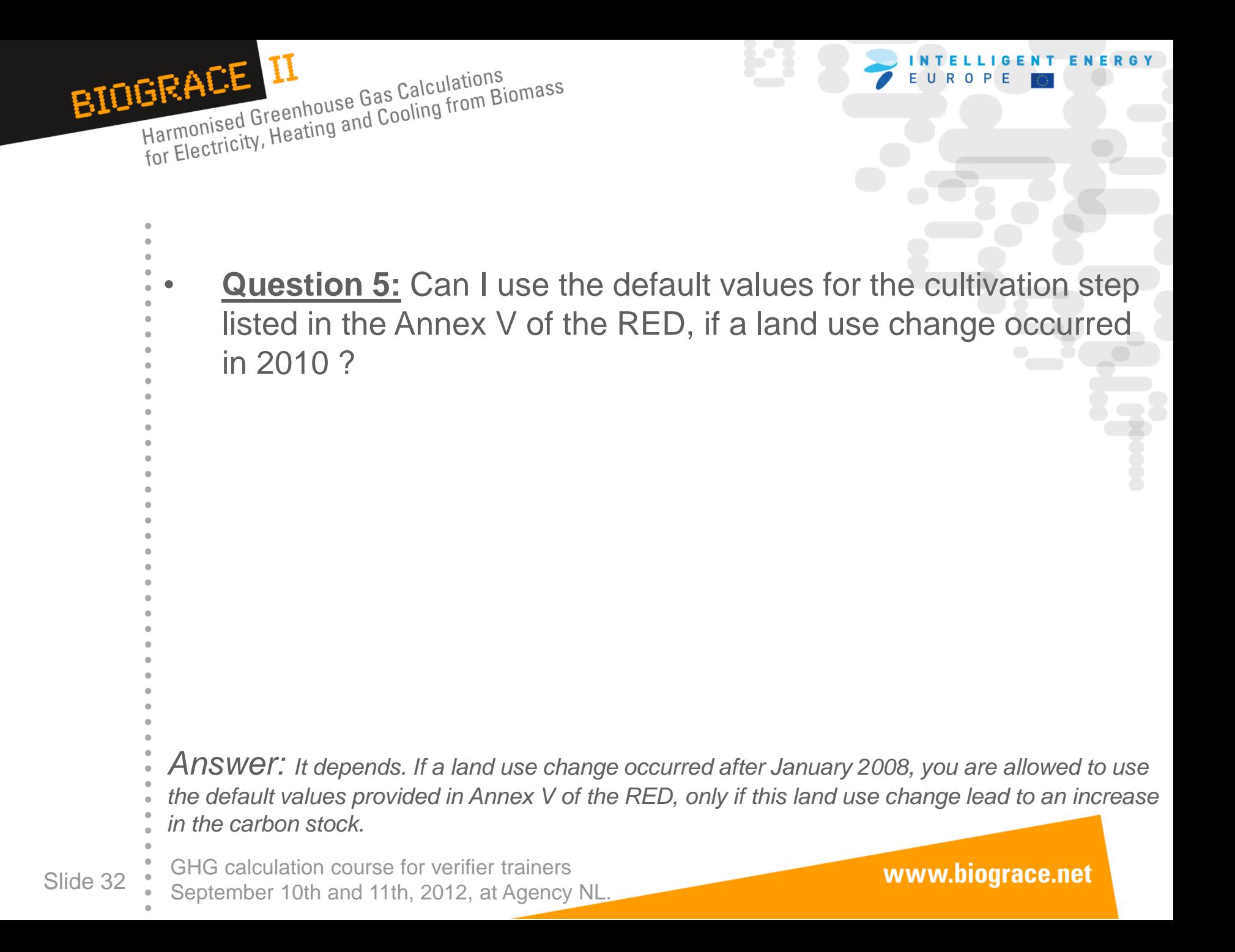

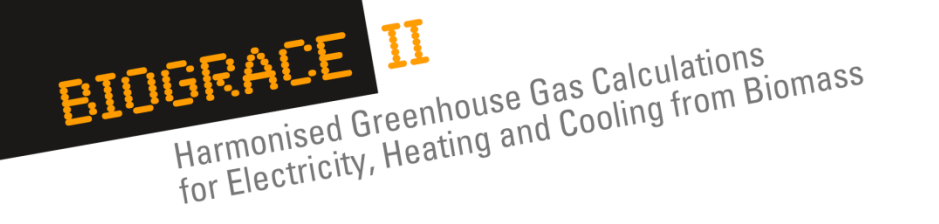

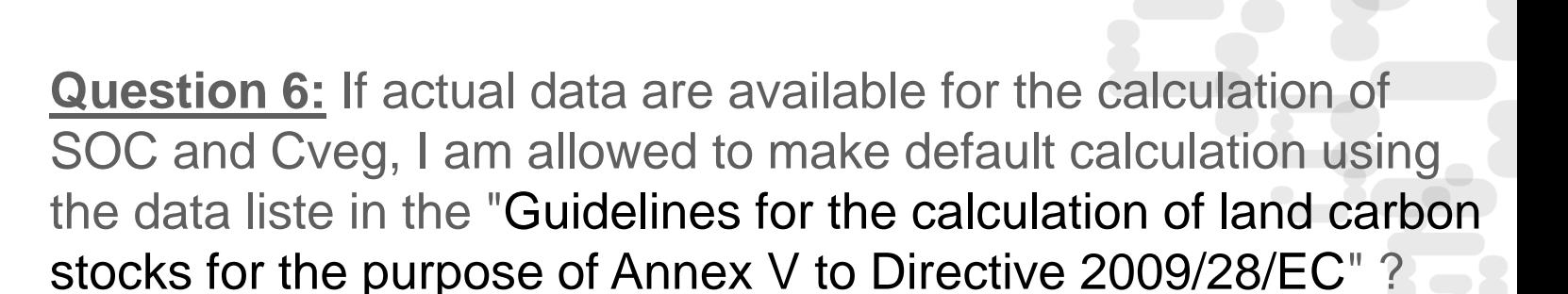

*Answer: Yes, it is always possible to use both possibilities*

GHG calculation course for verifier trainers Slide 33 September 10th and 11th, 2012, at Agency NL.

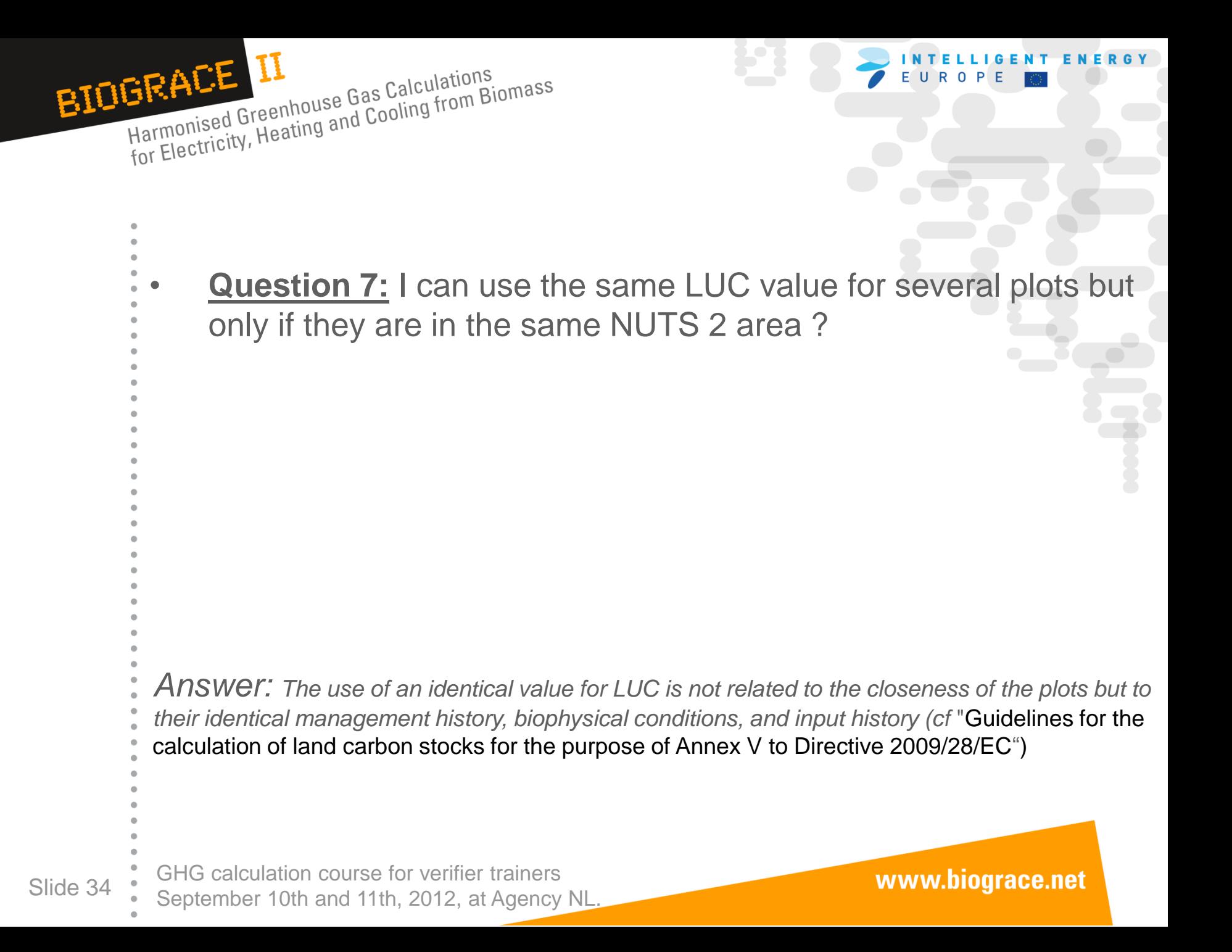

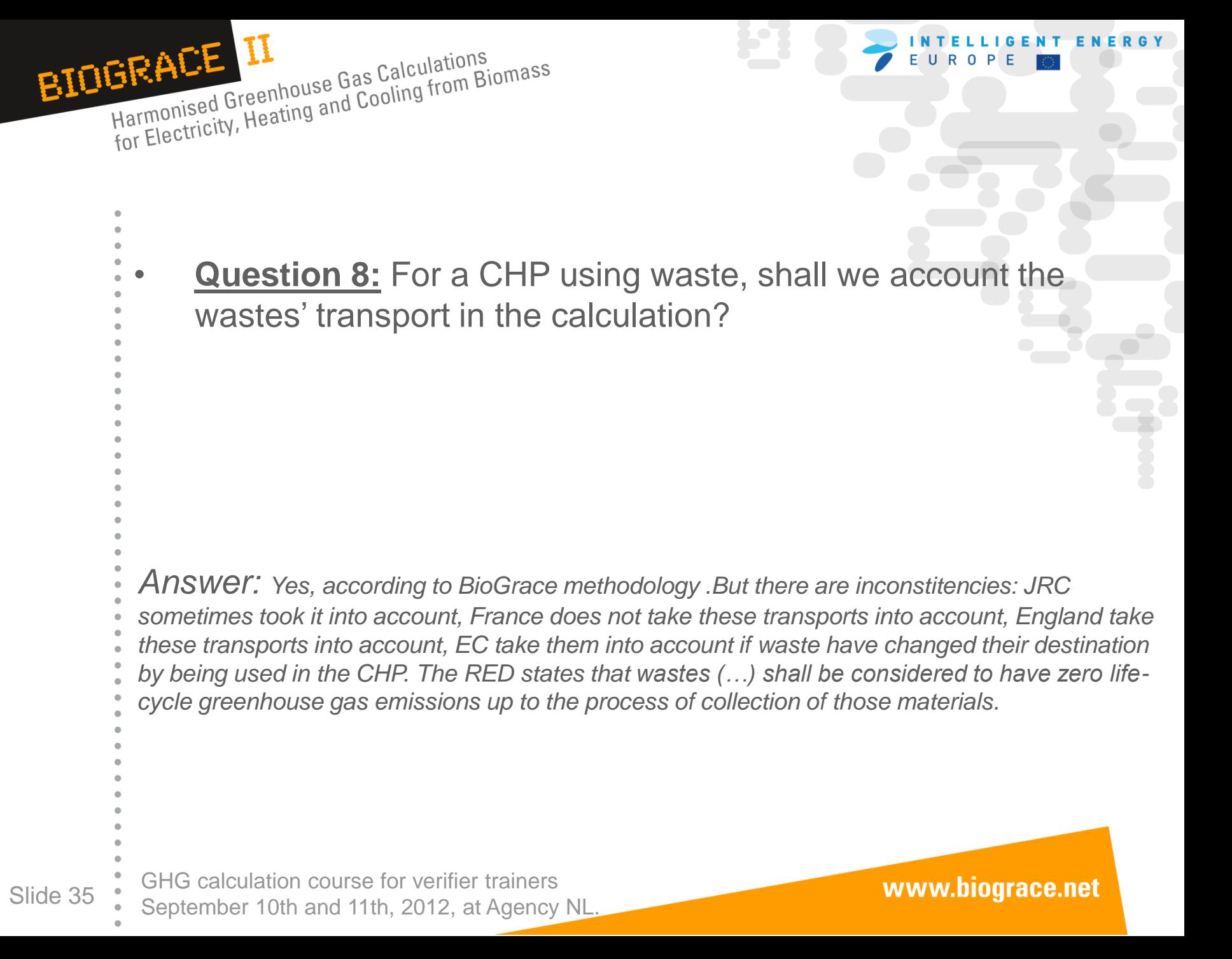

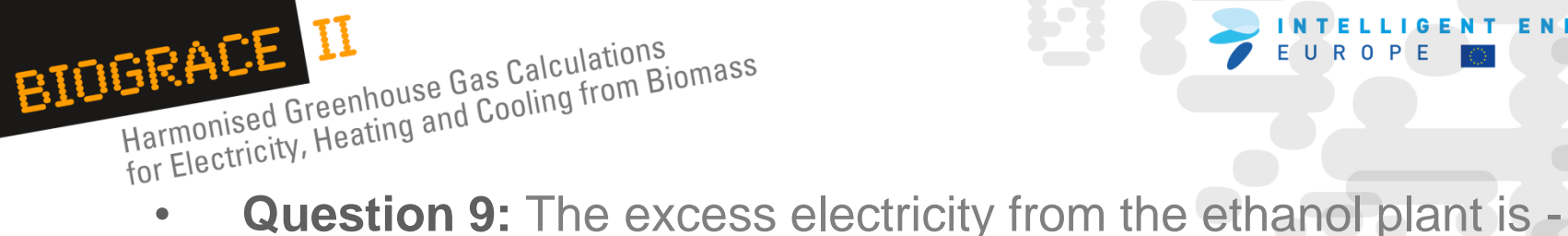

0,113 MJ/MJEthanol with the following data: right or wrong?

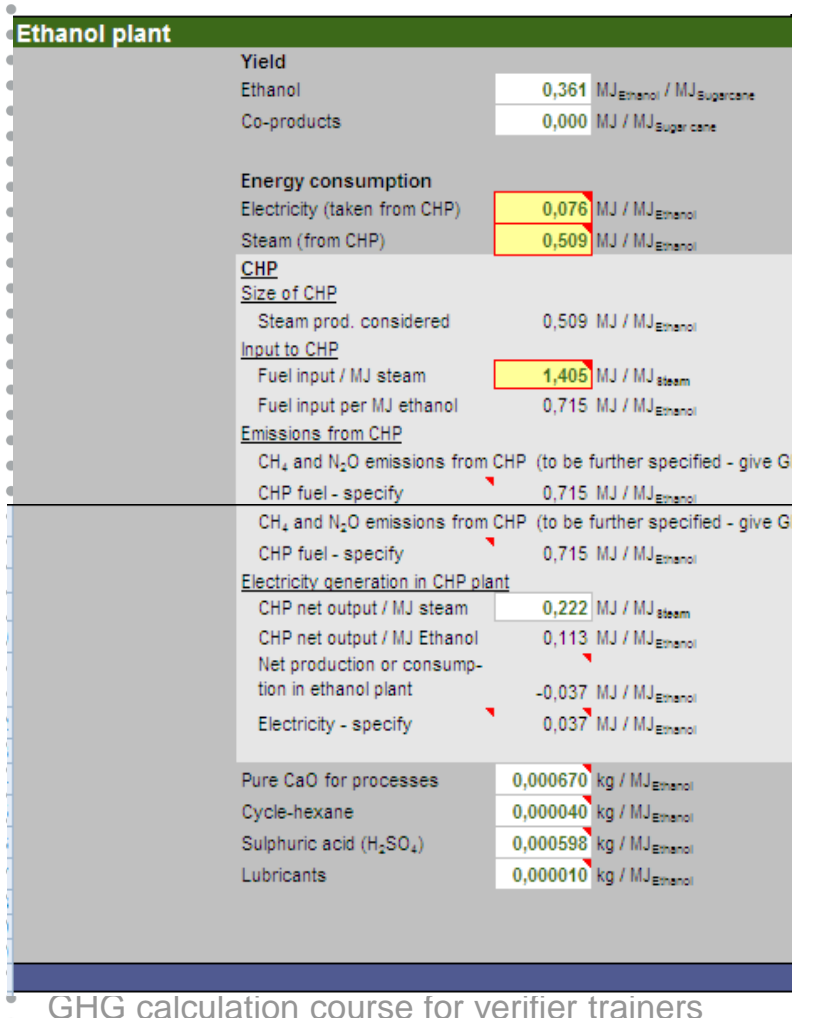

*Answer: Wrong, the excess electricity is - 0,037MJ/MJEthanol = Electricity Lignite ST = Electricity taken from CHP - Electricity generation = 0,076 MJ/MJ Ethanol – 0,113 MJ/MJ Ethanol* 

www.biograce.net

Slide 36 September 10th and 11th, 2012, at Agency NL.

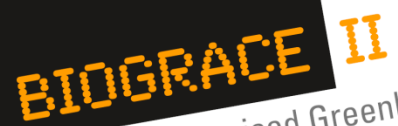

- **EXECUTE IS A FRAMELLIGENT ENERST**<br>For Electricity, Heating and Cooling from Biomass<br>
**Question 10:** Make the 3 exercices included in the excel sheet
	- given in annexe
		- Exercice on CHP calculation
			- Exercice on LUC
			- Exercice on N2O emissions

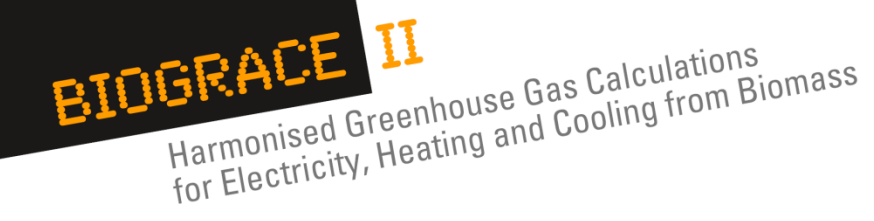

# **4. CO<sup>2</sup> storage or replacement:**

# **Improved agricultural management (soil organic carbon accumulation) →CO2 capture and geological storage →CO2 capture and replacement**

GHG calculation course for verifier trainers Slide 38 September 10th and 11th, 2012, at Agency NL.

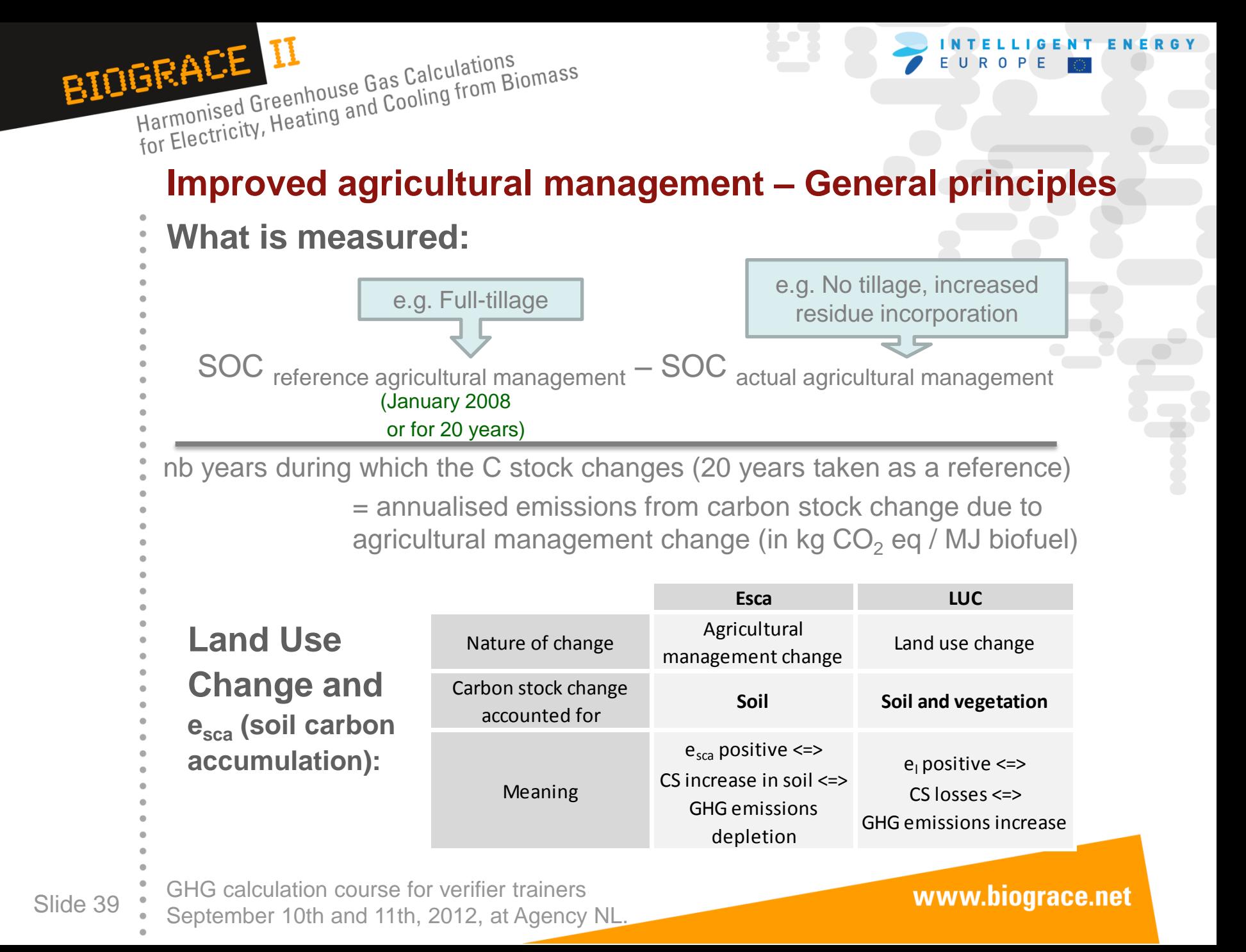

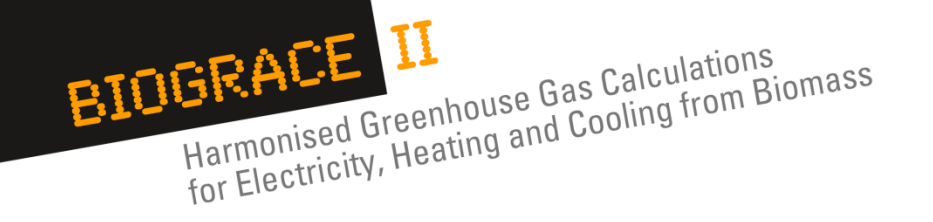

# **Improved agricultural management – Issues for biofuels**

# **Agricultural management & LUC:**

- The impacts of Improved agricultural management are
- included in the Land use change impacts.

# **Issues that are similar to the Land Use Change's:**

- As for LUC, the value of improved agricultural management is
- critical for a biofuel classification as a renewable energy or not.

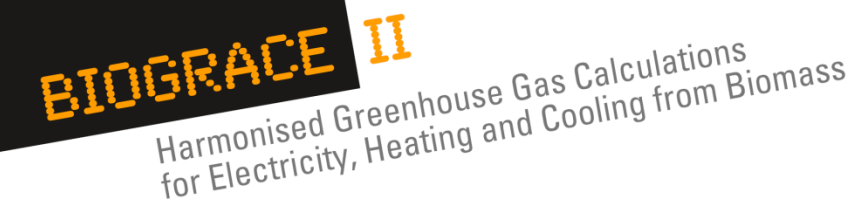

**CO<sup>2</sup> storage and replacement – general principles**

### **What do CO<sup>2</sup> storage and replacement account for?**

- $CO<sub>2</sub>$  capture and geological storage (CCS):
- Emission saving from carbon capture and geological storage  $e_{\text{ccs}}$ , that have not already been accounted for in e<sub>p</sub>, shall be limited to **emissions avoided through the capture and sequestration of emitted CO<sup>2</sup> directly related to the extraction, transport, processing and distribution of fuel**. *(in the RED Directive, Annex V.C.14)*
- CO<sub>2</sub> capture and replacement (CCR):

Emission saving from carbon capture and replacement,  $e_{\rm ccr}$ , shall be limited to **emissions avoided through the capture of CO<sup>2</sup> of which the carbon originates from biomass and which is used to replace fossil-derived CO<sup>2</sup> used in commercial products and services**. *(in the RED Directive, Annex V.C.15)* 

Example of CO<sub>2</sub> replacement: use of captured CO2 to replace CO2 to *greenhouses, that originally was produced by burning natural gas.*

GHG calculation course for verifier trainers Slide 41 September 10th and 11th, 2012, at Agency NL.

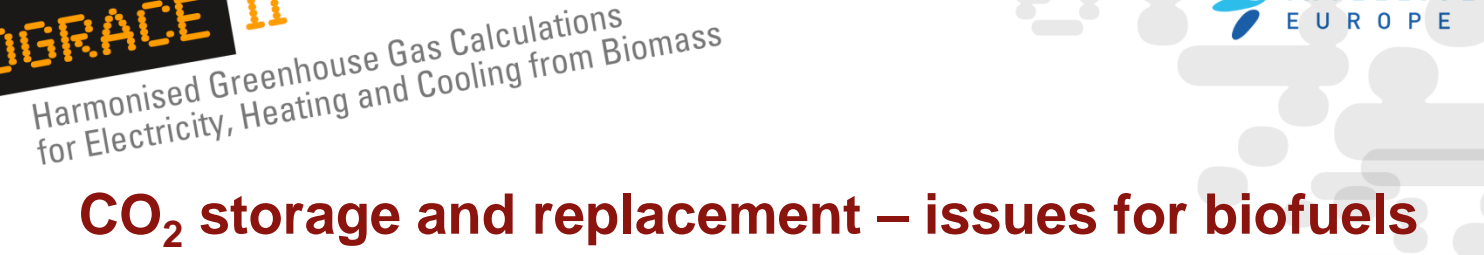

- The RED Directive mentions a credit for  $CO<sub>2</sub>$  avoided by CCS and CCR, in Annex V.C.14 and Annex V.C.15.
- However, no supporting methodology is proposed in the Directive.
- $CO<sub>2</sub>$  capture involves additional energy and possibly  $CO<sub>2</sub>$ emissions. Thus the amount of  $CO<sub>2</sub>$  avoided is not the same as the  $CO<sub>2</sub>$  captured.

BIOGRACE II

Harmonised Greenhouse Gas Calculations<br>Harmonised Greenhouse Gas Calculations

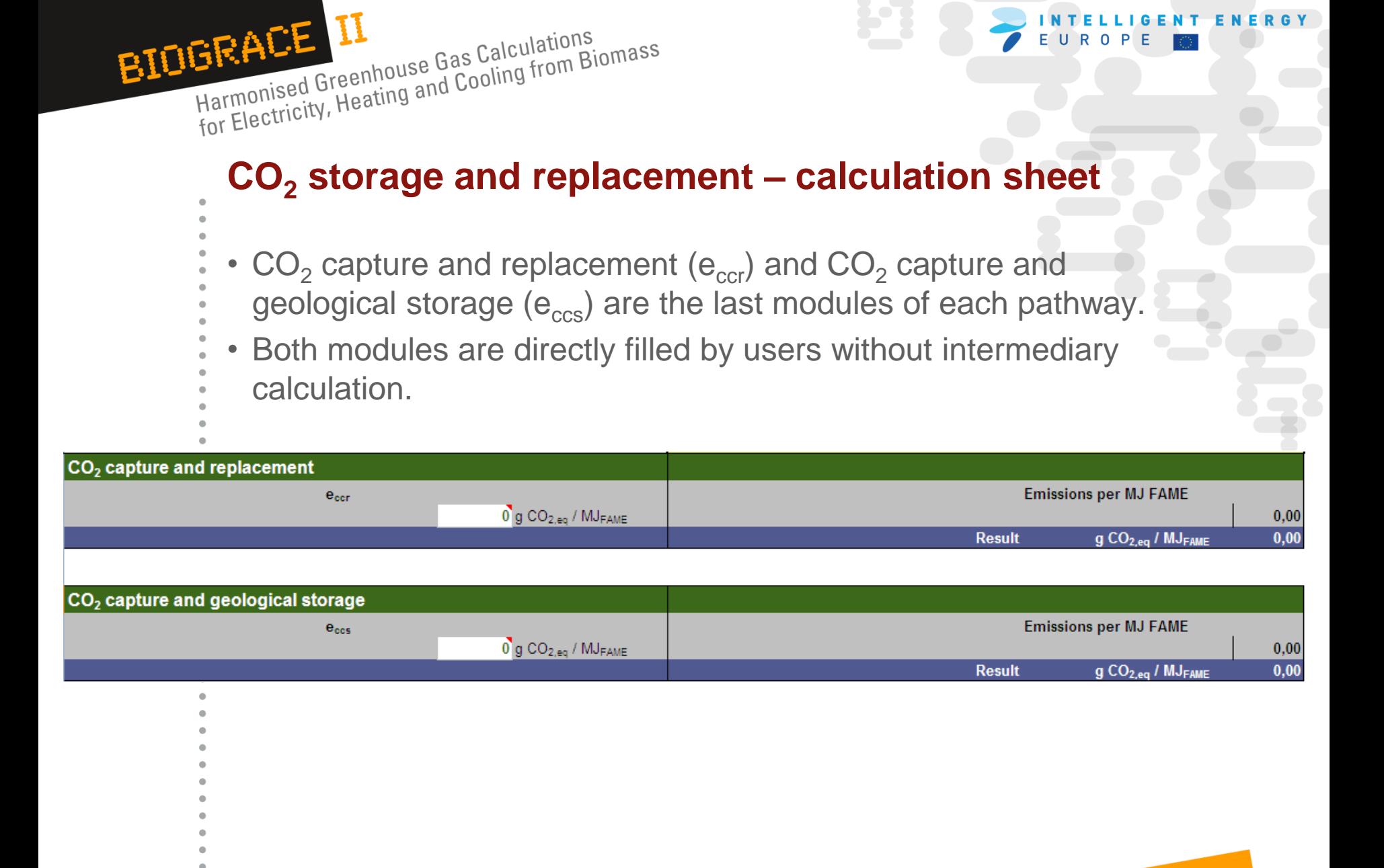

GHG calculation course for verifier trainers Slide 43 September 10th and 11th, 2012, at Agency NL.

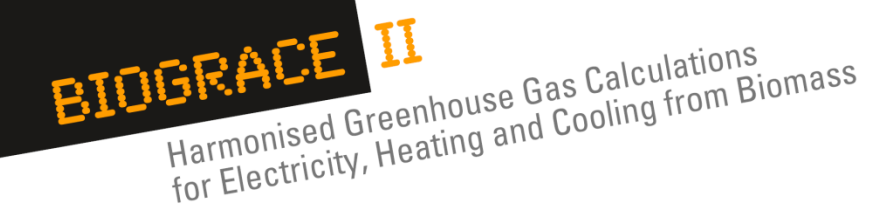

## **CO<sup>2</sup> storage and replacement – calculation sheet**

- The white cells have to be filled with a positive value.
- The credit from the  $CO<sub>2</sub>$  storage or replacement is automatically deducted in the upper part of the sheet.

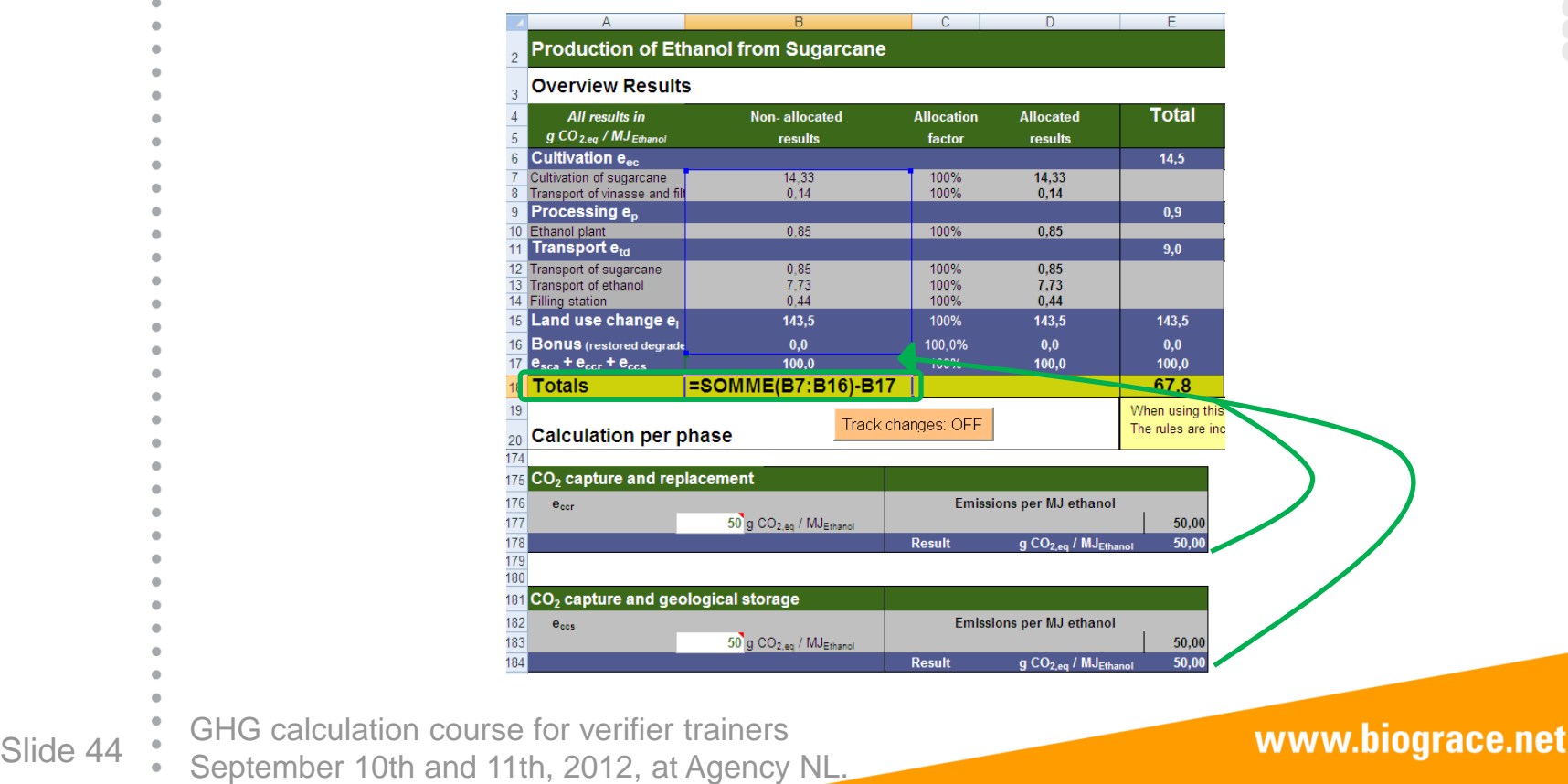

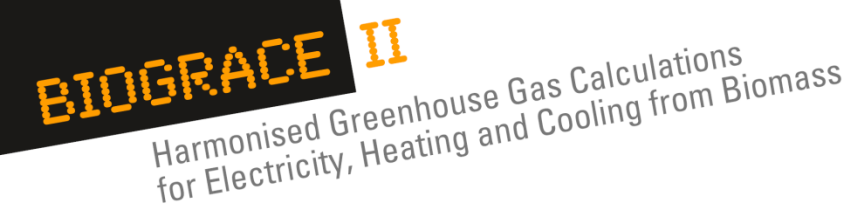

# **5. Exercice and examples on CO<sub>2</sub> storage or replacement**

GHG calculation course for verifier trainers Slide 45 September 10th and 11th, 2012, at Agency NL.

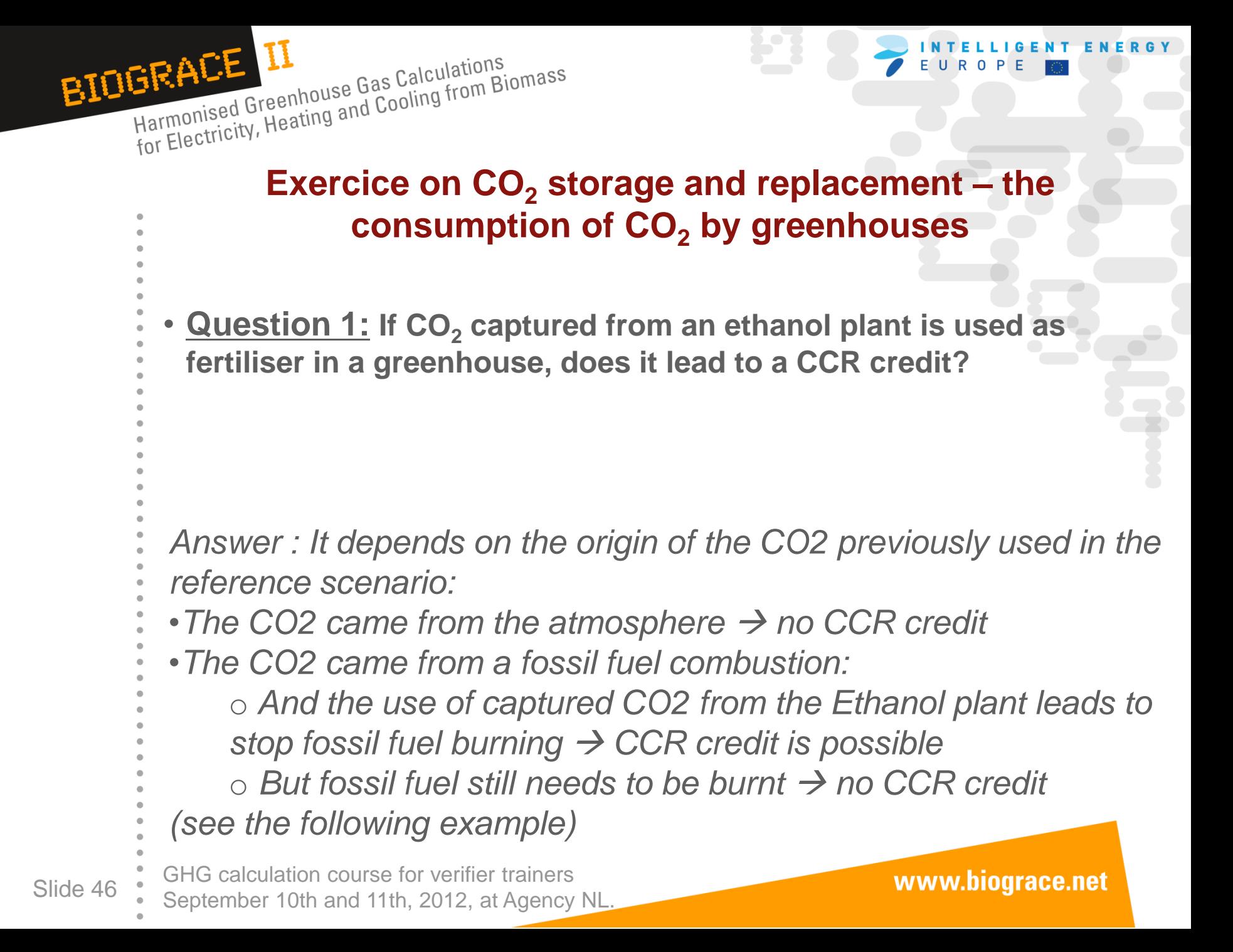

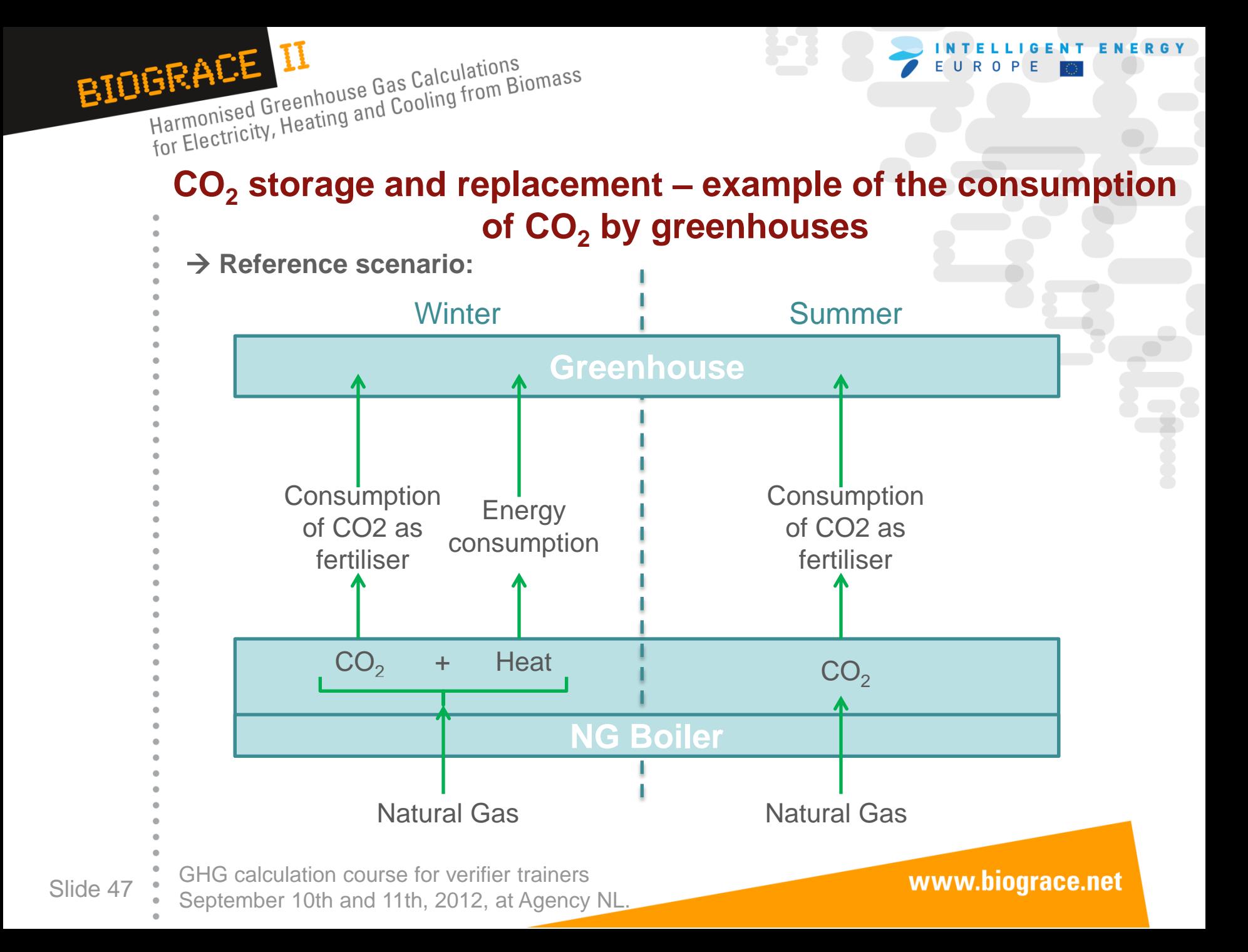

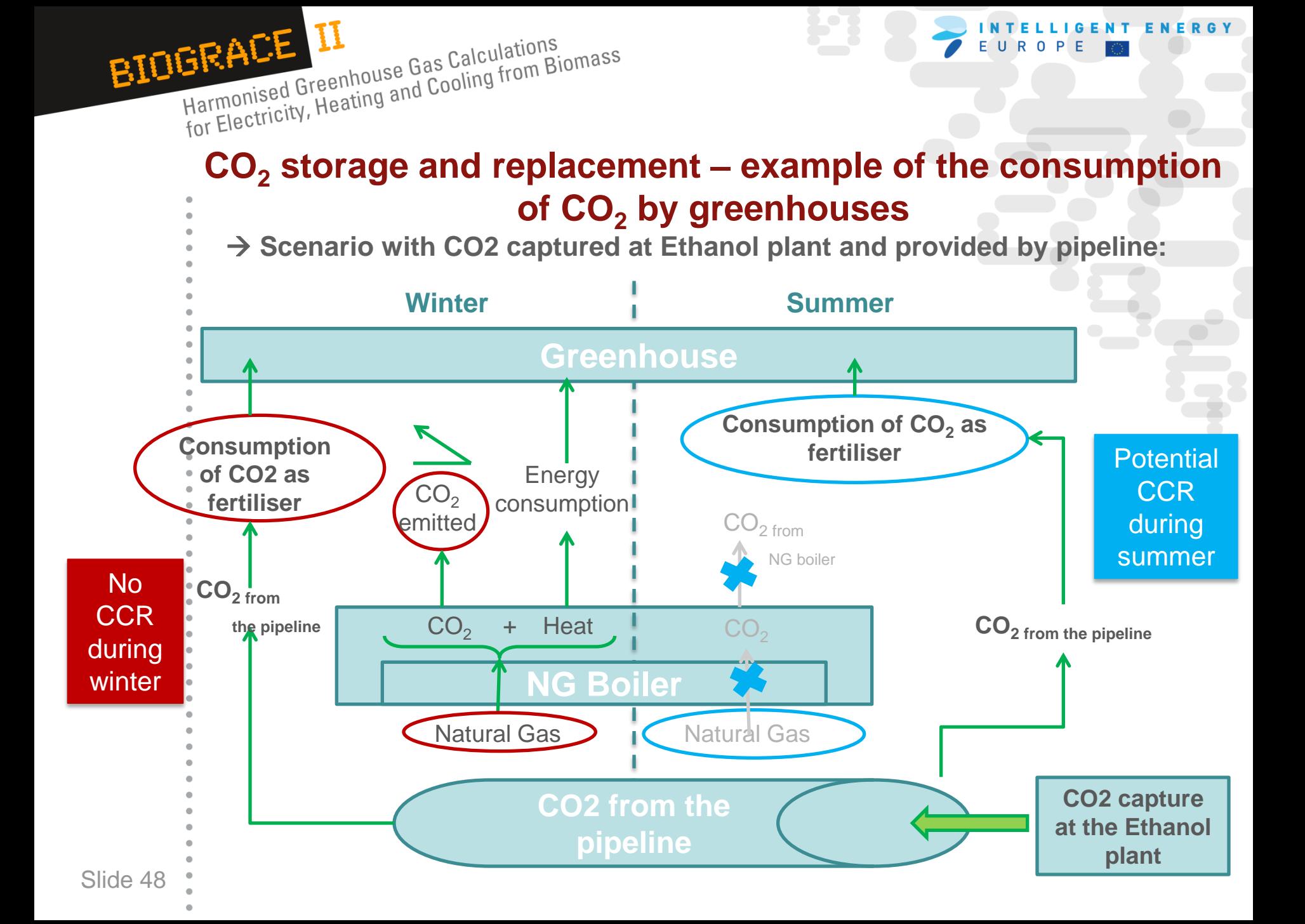

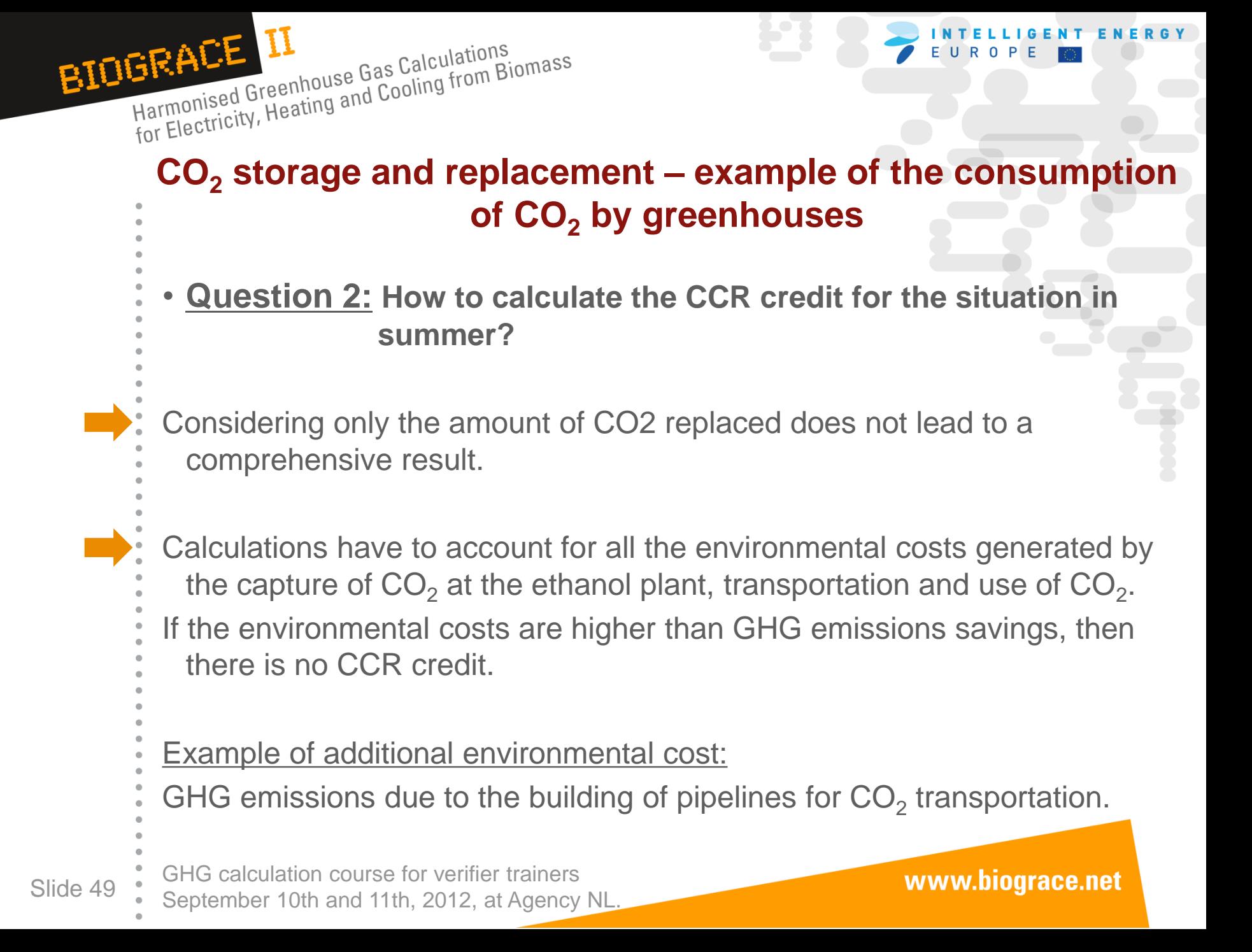

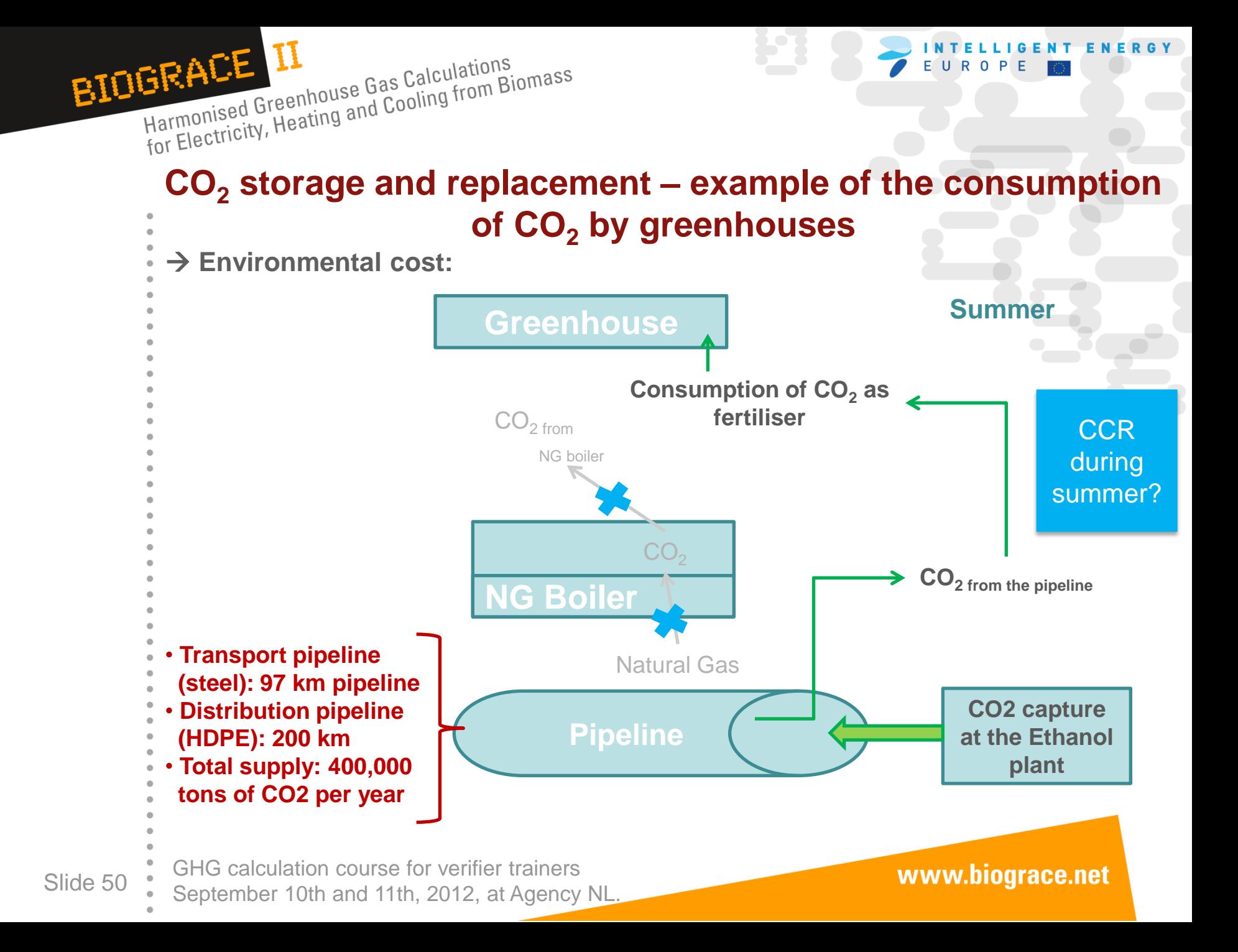

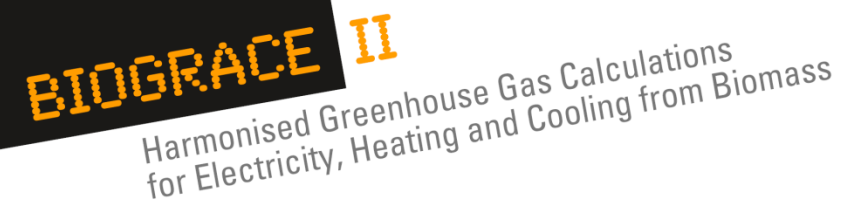

**BioGrace – partners and contact**

- Project coordinator
	- Agentschap NL (Agency NL)
	- John Neeft
- Project partners
	- AEBIOM, Europe (Jean-Marc Jossart)
	- BE2020, Austria (Nikolaus Ludwiczek)
	- BIO IS, France (Perrine Lavelle)
	- IFEU, Germany (Horst Fehrenbach)
	- STEM, Sweden (Anders Dahlberg)
	- VREG, Belgium (Jimmy Loodts)
	- Project website: [www.BioGrace.net](http://www.biograce.net/)

 $F_{\rm G}$  calculation course for verifier trainers

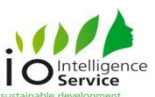

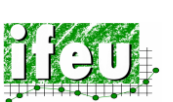

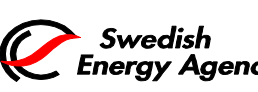

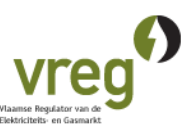

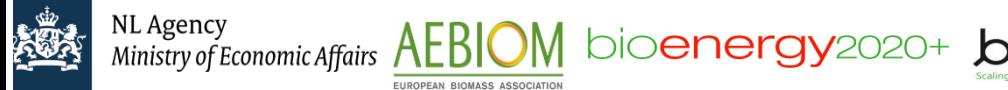